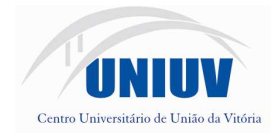

Fundação Municipal Centro Universitário da Cidade de União da Vitória Av: Bento Munhoz da Rocha Neto, 3856 - Bairro São Basílio Magno - Caixa Postal 228 - Telefax (42) 3522-1837 www.uniuv.edu.br - e-mail:uniuv@uniuv.edu.br - CNPJ 75.967.745/0001-23 CEP 84600-000 - União da Vitória - Paraná

# **EDITAL DE LICITAÇÃO - PROCESSO N.º 10/2014 - PREGÃO PRESENCIAL n.º 8/2014**

A Fundação Municipal Centro Universitário da Cidade de União da Vitória - UNIUV, Estado do Paraná, inscrita no CNPJ sob n.º 75.967.745/0001-23 através do Reitor e Pregoeiro nomeada através da Portaria nº 2/2014, observadas às disposições contidas na Lei Federal nº 10.520, de 17/07/2002, Decreto Federal nº 3.555, de 08/08/2000, e suas alterações, Ato Normativo da UNIUV 002/2008, aplicando–se, subsidiariamente, no que couber, a Lei 8.666, de 21/06/93, com suas alterações, torna público aos interessados, que estará reunida no dia, hora e local discriminados no item 2 deste edital, a fim de receber, abrir e examinar propostas e documentações de empresas que pretendam participar do **Pregão Presencial n.º 8/2014**, a presente licitação e conseqüente contratação serão regidas de conformidade com as regras estipuladas na **Lei Federal n.º 10.520 de 17/07/02** e legislação correlata, aplicando-se, subsidiariamente, no que couber, **a Lei n° 8.666/93 com suas alterações e demais exigências deste Edital.** 

#### **1- OBJETO:**

**1.1 -** Constitui objeto do presente Pregão Presencial a CONTRATAÇÃO DE EMPRESA FORNEDEDORA DE LICENÇA DE USO DE SOFTWARES DE GESTÃO PÚBLICA, conforme características e condições descritas nos Anexos do presente edital.

#### **2 - INFORMAÇÕES COMPLEMENTARES:**

**2.1 - Modalidade de licitação**: Pregão Presencial.

**2.2 - Tipo da licitação:** Menor preço.

**2.3 – Entrega e abertura dos envelopes:** Os envelopes deverão ser protocolados até às **14:00 horas do dia 06/05/2014**, no Departamento de Compras e Licitações, localizado no endereço Av. Bento Munhoz da Rocha Neto, 3856, Bairro São Basílio Magno.

**2.4 -** O Edital poderá ser obtido gratuitamente no site do órgão licitante, no endereço http://www.uniuv.edu.br/licitacoes.php, ou no setor de compras e licitações sito a Av. Bento Munhoz da Rocha Neto, 3856, Bairro São Basílio Magno, Município de União da Vitória, a partir da data de sua publicação. Informações adicionais podem ser obtidas junto ao setor de compras e licitações, pessoalmente ou pelo fone: (42) 3522-1837.

## **3 - DA SESSÃO PÚBLICA:**

**3.1 -** A sessão para recebimento e abertura dos envelopes contendo a proposta de preços e os documentos que a instruírem, será pública e realizada de acordo com os termos deste Edital e seus Anexos, em local, data e horário já determinados neste edital.

**3.2 -** Não havendo expediente na data marcada, a sessão será realizada no primeiro dia útil subseqüente, na mesma hora e local, salvo por motivo de força maior, ou qualquer outro fator ou fato imprevisível;

**3.3 -** Na impossibilidade da conclusão dos trabalhos da sessão deste Pregão Presencial na mesma data de abertura, e em face de decisão do pregoeiro, será determinada a continuidade das atividades em dia (s) subseqüente (s);

## **4 - DAS CONDIÇÕES GERAIS PARA PARTICIPAÇÃO:**

**4.1 -** Poderão participar do presente Pregão Presencial as pessoas jurídicas que satisfaçam as exigências estabelecidas neste edital e seus anexos.

**4.2 -** A participação na licitação importa total e irrestrita submissão dos proponentes às condições deste Edital.

#### **4.3 - NÃO PODERÃO CONCORRER DIRETA OU INDIRETAMENTE:**

**4.3.1 -** Empresa em estado de falência, concordata ou em processo de recuperação judicial, sob concurso de credores, em dissolução ou em liquidação;

**4.3.2 -** Empresa que tenha sido declarada inidônea ou que esteja punida com suspensão do direito de contratar ou licitar com qualquer órgão da Administração Pública direta ou indireta, Federal, Estadual, Municipal ou do Distrito Federal e, caso participe do processo licitatório, estará sujeita às penalidades previstas no art. 97, parágrafo único da Lei 8.666/93.

**4.3.3** - Empresa que esteja reunida em consórcio ou coligação;

**4.3.4** - Empresa que não atenda às exigências deste Edital;

**4.3.5** - Empresa cujos sócios ou diretores pertençam, simultaneamente, a mais de uma firma licitante;

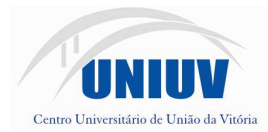

**4.3.6** - Quaisquer servidores públicos vinculados ao órgão promotor da licitação, bem assim a empresa ou instituição que tenha em seu quadro societário, dirigente ou responsável técnico que seja também servidor público vinculado;

#### **5 - DO RECEBIMENTO E DA ABERTURA DOS ENVELOPES:**

**5.1 -** No dia, hora e local previstos na capa deste edital, o Pregoeiro e equipe de apoio receberão os envelopes "n.°1" Proposta de Preços e "n.° 2" Documentos de Habilitação, os quais deverão ser apresentados fechados de forma indevassável e rubricados no fecho, contendo os seguintes dizeres:

AO PREGOEIRO DA FUNDAÇÃO MUNICIPAL CENTRO UNIVERSITÁRIO DA CIDADE DE UNIÃO DA VITÓRIA - UNIUV PROCESSO N.º 10/2014 PREGÃO PRESENCIAL N.º 8/2014 LICITANTE:

**ENVELOPE Nº 01 (PROPOSTA DE PREÇO)** 

AO PREGOEIRO DA FUNDAÇÃO MUNICIPAL CENTRO UNIVERSITÁRIO DA CIDADE DE UNIÃO DA VITÓRIA - UNIUV PROCESSO N.º 10/2014

PREGÃO PRESENCIAL N.º 8/2014

# LICITANTE:

#### **ENVELOPE Nº 02 (DOCUMENTOS PARA HABILITAÇÃO)**

**5.2 -** Os documentos relativos à proposta de preços (Envelope n.º 1) e à habilitação (Envelope n.º 2) poderão ser apresentados em original ou por qualquer processo de cópia, devidamente autenticada por cartório competente, ou por membro da equipe de apoio do Pregão Presencial ou, ainda, por publicação em órgão de imprensa oficial.

**5.2.1 -** Visando a agilidade dos trabalhos licitatórios sugerimos que a(s) licitante(s) que pretender (em) autenticação de documentos via Comissão de Licitação, o faça até o 2º (segundo) dia antes da data de abertura da licitação, na Comissão Geral de Licitação, no local previsto neste edital.

**5.2.2 -** Para os documentos disponibilizados pela Internet e cuja autenticidade poderá ser verificada via consulta no site correspondente, pelo Pregoeiro ou sua equipe de apoio, serão aceitas cópias simples.

**5.3** - Em circunstâncias excepcionais, o Órgão licitante poderá solicitar a prorrogação do prazo de validade das propostas, não sendo admitida a introdução de quaisquer modificações nas mesmas.

**5.4 -** A partir do momento em que o Pregoeiro proceder à abertura do primeiro envelope, não mais serão aceitos novos licitantes.

**5.5** - Recebidos os envelopes "n.° 1", Proposta de Preços e "n.° 2". Documentos de Habilitação, o Pregoeiro procederá à abertura dos envelopes contendo a Proposta de Preços, cujos documentos serão lidos, conferidos e rubricados pelo Pregoeiro e pelos participantes que o desejarem.

## **6- DO CREDENCIAMENTO:**

**6.1 -** No dia, horário e local designados para a abertura da sessão pública deste Pregão, o representante legal da licitante deverá apresentar-se para credenciamento junto o Pregoeiro, devidamente munido de documentos que o habilitem a participar deste procedimento licitatório, respondendo por sua representada. Sendo recomendável sua presença com 15 (quinze) minutos de antecedência em relação ao horário previsto para a sua abertura.

**6.2 -** Cada licitante apresentar-se-á com apenas 01 (um) representante legal, o qual somente poderá representar uma empresa, devidamente **munido de credencial e documento de identidade**, será o único admitido a intervir em todas as fases do procedimento licitatório, quer por escrito, quer oralmente, respondendo assim, para todos os efeitos, por seu representado.

**6.2.1 -** Nenhuma pessoa física, ainda que credenciada por procuração legal, poderá representar mais de um licitante.

- **6.2.2 -** Considera-se como representante legal qualquer pessoa habilitada pela licitante, mediante estatuto/contrato social, e/ou instrumento público ou particular de procuração.
- **6.3** O credenciamento será efetuado por meio de:

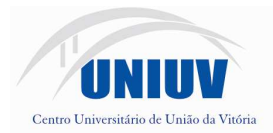

**a) Estatuto**/**contrato social,** quando a pessoa credenciada for sócia, proprietária, dirigente ou assemelhada da empresa **licitante,** no qual estejam expressos seus poderes para exercerem direitos e assumir obrigações em decorrência de tal investidura ou;

#### **b) Instrumento público de procuração ou;**

**c) Instrumento de mandato particular,** assinado pelo sócio, proprietário, dirigente ou assemelhado da empresa licitante que comprovem poderes para que a pessoa credenciada possa manifestar-se em seu nome em qualquer fase deste Pregão **com firma reconhecida em cartório**, sendo examinado por meio do contrato/estatuto social ou procuração se o outorgante detinha poderes para fazê-lo.

**6.4 -** O documento deverá dar plenos poderes ao credenciado para formular ofertas e lances verbais, negociar preços, declarar a intenção de interpor recurso, renunciar ao direito de interposição de recursos, enfim, para praticar em nome da licitante todos os atos pertinentes a este Pregão;

**6.5** - Declaração formal da firma licitante, exigida pelo inciso VII, Art. 4º da Lei Federal n.º 10.520/02, assinada por diretor, sócio ou representante da empresa licitante com poderes devidamente comprovados para tal investidura;

**6.7 -** O credenciamento na forma disciplinada neste item deverá ser entregue em apartado aos envelopes de habilitação e proposta de preços e antes da sessão.

**6.8** - Somente as Licitantes que atenderem aos requisitos deste item terão poderes para formular verbalmente, na sessão, lances de preços, manifestarem-se após a declaração do vencedor, imediata e motivadamente, a intenção de recorrer contra decisões do pregoeiro, assinar a ata onde estará registrado o valor final decorrente dos lances e praticar todos os demais atos inerentes ao certame em nome da Proponente.

**6.8.1** - A Licitante que se retirar antes do término da sessão deixando de assinar a ata, considerar-se-à que tenha renunciado ao direito de oferecer lances e recorrer dos atos do pregoeiro.

#### **7- DA "PROPOSTA DE PREÇOS" (Envelope nº01):**

**7.1 -** A "Proposta de Preços" deverá ser apresentada em 01 (uma) via sem emendas, rasuras ou entrelinhas, preferencialmente em papel timbrado do proponente, redigida com clareza em língua portuguesa, salvo quanto a expressões técnicas de uso corrente, devidamente datada e assinada na última folha por diretor, sócio ou representante legal da proponente, podendo as demais ser apenas rubricadas, contendo:

**7.1.1 -** Nome ou razão social, endereço completo, telefone, fax e endereço eletrônico (e-mail), este último se houver, para contato, e número do Cadastro Nacional de Pessoa Jurídica - CNPJ;

**7.1.2 -** Nome e número do Banco, Agência, Localidade e Conta Corrente em que deverá ser efetivado o crédito, caso lhe seja adjudicado o objeto;

**7.1.3 -** A proposta deverá respeitar o limite da contratação global, nos termos constantes deste edital, conforme Termo de Referência - Anexo I e Orçamento Estimado dos Itens da Licitação – Modelo de Proposta de Preços – Anexo II, expresso em moeda corrente nacional, admitindo-se após a vírgula somente 02 (duas) casas decimais, já inclusos no preço os valores dos impostos, taxas, encargos sociais e trabalhistas, e outras despesas, se houver, para o fiel atendimento do objeto, as quais deverão constar de demonstrativo a ser entregue juntamente com a proposta, sendo que os custos omitidos na proposta serão considerados como inclusos nesta, não sendo aceitos pleitos de acréscimos, a esse ou qualquer outro título, devendo o objeto ser fornecido / executado sem ônus adicionais.

**7.1.4 -** Declaração de que no preço proposto estarão inclusas todas as despesas com encargos sociais e trabalhistas, tributos e taxas, enfim, todos os custos diretos e/ou indiretos necessários ao cumprimento do objeto ora licitado que interfiram no preço proposto.

**7.1.5 –** A **PROPOSTA DE PREÇOS** deverá ser assinada por diretor, sócio ou procurador da empresa licitante, contendo informações e declarações conforme modelo constante do Anexo II deste edital;

**7.1.6 -** O prazo de validade da proposta não poderá ser inferior a 90 (noventa) dias consecutivos, contados da data de abertura da mesma.

**7.2 -** A omissão de qualquer despesa necessária ao perfeito fornecimento do objeto desta Licitação será interpretada como não existente ou inclusa nos preços, não podendo o licitante pleitear acréscimo após a abertura das propostas.

**7.3 -** A apresentação da proposta pela licitante implica na declaração de conhecimento e aceitação de todas as condições da presente licitação.

**7.4 -** Cada licitante só poderá apresentar uma proposta escrita. Verificado que qualquer licitante, diretamente ou por intermédio de interposta pessoa, física ou jurídica, apresentou mais de uma proposta,

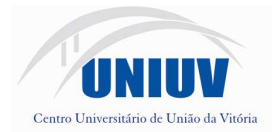

todas as propostas do licitante infrator serão excluídas e eliminado será (ao) o(s) licitante(s) infrator (es), sujeitando-se, os licitantes eliminados, às sanções cabíveis.

**7.5 -** Após a finalização da fase de lances, não caberá desistência da proposta, salvo por motivo justo decorrente de fato superveniente e aceito pelo Pregoeiro.

**7.6 -** Os licitantes arcarão integralmente com todos os custos decorrentes da elaboração e apresentação de suas propostas, independente do resultado do procedimento licitatório;

**7.7 -** Não será admitida proposta parcial, isto é, a oferta deverá atender rigorosamente ao edital, no que se refere à quantidade e especificações.

# **8- DOS CRITÉRIOS DE JULGAMENTO E DA ADJUDICAÇÃO:**

**8.1 -** No julgamento das propostas considerar-se-á vencedora aquela que, tendo sido aceita, estiver de acordo com os termos deste Edital e seus Anexos e ofertar o **MENOR PREÇO**, para fornecimento dos serviços nas condições previstas no Termo de Referência - Anexo I.

**8.2 -** Serão selecionados pelo Pregoeiro e sua equipe de apoio a proposta de menor preço e as demais com preço até 10 % (dez por cento) superior àquela.

**8.2.1 -** Não havendo pelo menos 3 (três) propostas nesta condição, serão selecionados as 3 (três) melhores propostas, independentemente do preço, bem como as propostas empatadas.

**8.2.2.** Havendo um só licitante, uma única proposta válida ou se nenhum dos licitantes ofertar lance verbal caberá ao Pregoeiro, analisadas as limitações do mercado e outros aspectos pertinentes, inclusive quanto às taxas, decidir entre considerar fracassado o certame e abrir nova licitação, suspender este Pregão ou prosseguir com o certame.

**8.3 -** Em caso de empate entre duas ou mais propostas, se observado o que dispõe o § 2º, incisos I, II, III e IV do art. 3º da Lei nº 8.666/93, mantiver-se o empate, o mesmo será decidido por sorteio realizado pelo Pregoeiro, na forma estabelecida no § 2º do art.45 da Lei nº 8.666/93.

**8.4** - Aos licitantes classificados será dada oportunidade para nova disputa, por meio de lances verbais e sucessivos, de valores distintos e decrescentes, iniciando-se pelo último classificado e prosseguindo-se com os demais licitantes em ordem decrescente de classificação;

**8.5 -** Os lances verbais destinam-se a cobrir o lance do primeiro classificado, ou seja, deverão ser, obrigatoriamente, inferior a este, não sendo aceitos lances para igualar valores;

**8.6** - A desistência do licitante em apresentar lance verbal, quando convocado pelo Pregoeiro, implicará na sua exclusão da etapa de lances verbais e na manutenção do último preço por aquela apresentada, para efeito de ordenação das propostas;

**8.7** - Caso não mais se realizem lances verbais, será encerrada a etapa competitiva e ordenadas as ofertas exclusivamente pelo critério de menor preço;

**8.8 -** Não poderá haver desistência dos lances ofertados, sujeitando-se o proponente que descumprir sua proposta, às penalidades constantes neste Edital;

**8.9** - O Pregoeiro poderá negociar com o autor da melhor oferta com vistas a aumentar o desconto oferecido se for o caso.

**8.9.1 -** Após a negociação, se houver o Pregoeiro examinará a aceitabilidade da oferta de menor valor, decidindo motivadamente a respeito.

**8.9.2 -** O critério de aceitabilidade dos preços propostos pelas licitantes será o de compatibilidade com as taxas praticadas pelo mercado, coerentes com o fornecimento do serviço ora licitado.

**8.9.3 -** O desatendimento de exigências formais não essenciais não importará no afastamento da licitante, desde que seja possível a aferição da sua qualificação e a exata compreensão da sua proposta, durante a realização da sessão pública de pregão.

**8.10** - Sendo aceitável a oferta, será verificado o atendimento das condições habilitatórias da licitante que a tiver formulado, com base na documentação apresentada na própria sessão.

**8.10.1 -** Eventuais falhas, omissões ou outras irregularidades nos documentos de habilitação poderão ser saneadas na Sessão Pública de Processamento do Pregão, até a decisão sobre a habilitação, inclusive mediante substituição e apresentação de documentos, ou verificação efetuada por meio eletrônico hábil de informações e certificada pelo Pregoeiro.

**8.11 -** Constatado o pleno atendimento dos requisitos de habilitação previstos neste Edital e seus Anexos, será declarada pelo Pregoeiro a vencedora do certame, devendo antes da assinatura do respectivo contrato demonstrar as funcionalidades do sistema ofertado, de acordo com especificações apontadas no Anexo I.

**8.12** - Se a proposta não for aceitável, se o proponente não atender às exigências habilitatórias ou se não for possível assinar o contrato e/ou outro documento equivalente com o licitante vencedor, o Pregoeiro

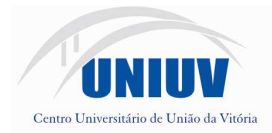

examinará as ofertas subseqüentes e a qualificação dos licitantes, na ordem de classificação, seguindo os mesmos procedimentos, até apurar a melhor proposta válida;

**8.13** - Na situação prevista no item acima, o Pregoeiro poderá negociar diretamente com a proponente para que seja obtido preço melhor;

**8.14 -** Serão desclassificadas as propostas que apresentarem preços excessivos ou manifestamente inexeqüíveis, considerados incompatíveis em relação aos praticados no mercado, de conformidade com o disposto no Art. 48, II, da Lei nº 8.666/93.

**8.14.1 -** Será desclassificada qualquer oferta de vantagem não prevista no edital, ou preço ou vantagem baseada nas ofertas dos demais licitantes.

**8.15 -** Da reunião lavrar-se-á ata circunstanciada, na qual serão registradas as ocorrências relevantes e que, ao final, deverá ser assinada pelo Pregoeiro, pelos membros da Equipe de Apoio e pelo(s) representante(s) da(s) licitante(s) presente(s);

**8.16 -** Não serão motivo de desclassificação simples omissões que sejam irrelevantes para o entendimento da proposta, que não venham causar prejuízo para a Administração e nem firam os direitos dos demais licitantes;

**8.17 -** O resultado desta Licitação será publicado no Diário Oficial do Município, para intimação e conhecimento dos interessados.

# **9- DOCUMENTOS DE HABILITAÇÃO (Envelope n.º 2):**

## **9.1 - REFERENTE À HABILITAÇÃO JURÍDICA:**

**9.1.1 -** Registro comercial, para empresa individual;

**9.1.2 -** Ato constitutivo, estatuto ou contrato social em vigor, devidamente registrado, para as sociedades empresariais, e, no caso de sociedades por ações, acompanhado dos documentos comprobatórios de eleição de seus administradores;

**9.1.3 -** Inscrição do ato constitutivo, no caso de sociedades civis, acompanhada de prova do registro de ata de eleição da diretoria em exercício (Registro Civil das pessoas Jurídicas) de investidura ou nomeação da diretoria em exercício;

**9.1.4 -** Decreto de autorização, devidamente publicado, em se tratando de empresa ou sociedade estrangeira em funcionamento no País, e ato de registro ou autorização para funcionamento expedido pelo órgão competente, quando a atividade assim o exigir.

## **9.2 - REFERENTE À REGULARIDADE FISCAL E TRABALHISTA:**

**9.2.1 -** Prova de inscrição no Cadastro no Nacional de Pessoa Jurídica (CNPJ);

**9.2.2 -** Certidão de regularidade de situação perante o Fundo de Garantia por Tempo de Serviço - FGTS, com validade na data de realização desta Licitação;

**9.2.3 -** Certidão de regularidade junto o Instituto Nacional de Seguridade Social - INSS, com validade na data da realização desta Licitação;

**9.2.4 -** Prova de regularidade para com a Fazenda Federal, Estadual e Municipal do domicílio ou sede do proponente, ou outra equivalente, na forma da lei;

**9.2.5 -** Certidão Negativa de Débitos Trabalhistas (CNDT), com validade na data a realização desta licitação;

## **9.3 - REFERENTE À QUALIFICAÇÃO ECONÔMICO-FINANCEIRA:**

**9.3.1 -** Certidão Negativa de Falência, Concordata ou Recuperação judicial expedida pelo distribuidor da sede da pessoa jurídica, onde conste o prazo de validade e não havendo, somente será aceita com data de emissão não superior a 60 (sessenta) dias**.** 

## **9.4 - REFERENTE À QUALIFICAÇÃO TÉCNICA:**

**9.4.1 –** Atestado (s) de capacidade técnica, expedido (s) por pessoas jurídicas de direito público ou privado, comprovando a experiência da licitante com licenciamento de softwares de gestão pública similares aos ora licitados.

**9.4.2 –** Comprovação, mediante declaração da proponente, de disponibilidade de equipamentos e pessoal suficiente à execução contratual, caso se sagre vencedora da licitação.

**9.4.3** – Declaração que licitante atende às especificações técnicas obrigatórias constantes do Termo de Referência - Anexo I, bem como de que:

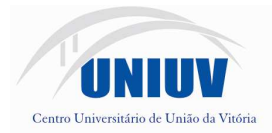

1 - Os sistemas/módulos permitem abrir mais de uma opção do menu principal, simultaneamente, sem a necessidade de se fazer novo acesso ao sistema. Por exemplo, manter aberto ao mesmo tempo cadastros e relatórios distintos na mesma janela da barra de ferramentas do sistema operacional.

2 - Os sistemas/módulos possuem help 'online', sensitivo ao contexto, sobre o modo de operação de cada uma das tarefas, contendo tópicos remissivos para detalhamento de um determinado assunto. A consulta deverá ser feita por capítulos ou por palavras-chaves que remetem a um determinado trecho da documentação.

3 – rodam na infraestrutura/rede interna do órgão liciante, com hospedagem de bases e executáveis no servidor próprio do órgão, sem necessidade de adaptações, dispensando o uso de conexões com a internet, exceto para os módulos que a exijam expressamente.

4 - Possuir auditoria automática em todas as tabelas dos sistemas, registrando todas as operações de inclusão, exclusão e alteração efetuadas, a data, hora e usuário responsável pela alteração, as informações anteriores (para possibilitar a consulta dos dados historicamente, antes da alteração efetuada), bem como dispondo de ferramentas de consulta onde seja possível criar consultas aos dados das tabelas de auditoria em linguagem SQL, com o uso de comandos compatíveis com esta, de acordo com com o banco de dados ofertado.

5 - Permitem criar consultas com a finalidade de "Alerta", consultas que só irão disparar um determinado e-mail se tal situação ocorrer. Por exemplo: criar uma consulta para o sistema da contabilidade onde será enviado um e-mail caso o limite de gastos com o pessoal seja ultrapassado.

6 - Permitem o envio de informações previamente processadas por e-mail.

#### **10 - DA IMPUGNAÇÃO DO ATO CONVOCATÓRIO:**

**10.1 -** Até 02 (dois) dias úteis anteriores a data da sessão pública fixada para recebimento das propostas, qualquer pessoa poderá impugnar o ato convocatório do Pregão Presencial, protocolizando a peça impugnatória no endereço discriminado neste Edital;

**10.1.1 -** Não será admitida a impugnação do Edital por intermédio de fac-símile ou via e-mail.

**10.2 -** Caberá ao Pregoeiro decidir sobre o pedido de impugnação do Edital no prazo de 24 (vinte e quatro) horas**;** 

**10.3 -** Acolhido o pedido de impugnação contra o ato convocatório, será designada nova data para a realização do certame, caso a alteração implique na formulação da proposta.

#### **11 - DOS RECURSOS:**

**11.1 -** Os recursos só poderão ser interpostos no final da sessão pública, com registro em ata da síntese dos seus fundamentos, podendo o interessado apresentar suas razões, por escrito, no prazo de 03 (três) dias. O recurso deverá ser dirigido o Pregoeiro, e as razões escritas protocolizadas no Departamento de Compras e Licitações, no endereço neste edital.

**11.1.1 -** Não será admitida apresentação das razões de recursos, por intermédio de fac-símile ou via email.

**11.2 -** Verificada a situação prevista no item anterior, ficam as demais licitantes desde logo intimadas a apresentar contra-razões em igual número de dias, 3 (três) dias, que começarão a correr do término do prazo do recorrente, sendo-lhes assegurada vista imediata dos autos.

**11.3 -** A falta de manifestação imediata e motivada da licitante importará a decadência do direito de recurso e conseqüentemente haverá a adjudicação do objeto da licitação pelo Pregoeiro ao vencedor;

**11.4 -** Acatado(s) o(s) recurso(s) pelo Pregoeiro ela procederá à adjudicação do objeto à licitante que se sagrar, ao cabo, vencedora.

**11.5 -** Não acolhendo o recurso, o Pregoeiro prestará informações no prazo de 1 (um) dia, e remeterá os autos à autoridade competente para decisão;

**11.5.1 -** Decidido(s) o(s) recurso(s) interposto(s) e constatada a regularidade dos atos praticados, a autoridade competente homologará o procedimento.

**11.6 -** O acolhimento do recurso importará a invalidação apenas dos atos insuscetíveis de aproveitamento; **11.7 -** Os autos do processo permanecerão com vista franqueada aos interessados, na sessão onde trabalhe o pregoeiro nomeado.

#### **12- DAS PENALIDADES E DAS SANÇÕES:**

**12.1 -** Pela inexecução total ou parcial do objeto desta licitação, a Administração poderá, garantida a prévia defesa, aplicar à licitante vencedora as seguintes sanções:

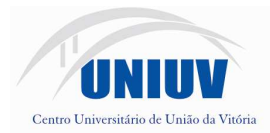

**12.1.1 -** Advertência, que será aplicada através de notificação por meio de ofício, mediante contra-recibo do representante legal da contratada estabelecendo o prazo de **05 (cinco)** dias úteis para que a empresa licitante apresente justificativas para o atraso, que só serão aceitas mediante crivo da administração;

**12.1.2 -** Multa de **0,2%** do valor anual do contrato por dia de atraso e por descumprimento das obrigações estabelecidas neste Edital do Pregão, até o máximo de **10** (dez) dias, quando então incidirá em outras cominações legais.

**12.1.3** - Multa de 2% sobre o valor global do contrato, no caso de inexecução total ou parcial do objeto contratado, recolhida no prazo de 15 (quinze) dias corridos, contado da comunicação oficial da decisão definitiva.

**12.2 -** Ficar impedida de licitar e de contratar com a Administração Pública:

**12.2.1 -** por 06 (seis) meses – quando incidir em atraso na entrega dos produtos/serviços;

**12.2.2 -** por 01 (um) ano – no fornecimento de produtos/serviços em desacordo com o exigido em contrato;

**12.2.3 -** pelo o prazo de até **05** (cinco) anos, garantido o direito prévio da citação e de ampla defesa ou enquanto perdurar os motivos determinantes da punição ou até que seja promovida a reabilitação perante a própria autoridade que aplicou a penalidade, a licitante que convocada dentro do prazo de validade da sua proposta, não celebrar o contrato, deixar de entregar a documentação exigida para o certame ou apresentar documentação falsa, ensejar o retardamento do fornecimento do seu objeto, não mantiver a proposta, falhar ou fraudar no fornecimento do objeto pactuado, comportar-se de modo inidôneo ou cometer fraude fiscal, sem prejuízo das multas previstas no Edital, contrato e das demais sanções previstas na legislação;

**12.3 -** As sanções previstas nos subitens 12.1 deste item poderão ser aplicadas juntamente com as dos subitens 12.2, facultada a defesa prévia do interessado, no respectivo processo, no prazo de 10 (dez) dias úteis;

**12.4 -** Independentemente das sanções retro a licitante ficará sujeita, ainda, à composição das perdas e danos causados à Administração e decorrentes de sua inadimplência, bem como arcará com a correspondente diferença de preços verificada em nova contratação realizada, na hipótese de os demais classificados não aceitarem a contratação pelos mesmos preços e prazos fixados pelo inadimplente.

**12.5 -** Sem prejuízo das penalidades previstas nos itens anteriores, o(a) Pregoeiro(a) poderá desqualificar a licitante ou desclassificar a proposta comercial, bem assim o licitante poderá rescindir o Contrato, sem que isto gere direito indenizatório ou de reembolso, caso tome conhecimento de fato ou circunstância que desabone a idoneidade comercial ou afete a capacidade financeira, técnica, jurídica ou de produção da licitante.

**12.6 -** A licitante que injustificadamente e infundadamente se insurgir contra a decisão do pregoeiro ou autoridade superior, quer por meio de interposição de recurso administrativo ou ação judicial, fica, desde logo, ciente que, caso o seu pedido seja indeferido, será acionada judicialmente para reparar danos causados ao licitante em razão de sua ação procrastinatória**.** 

**12.7-** Pelo descumprimento das demais obrigações assumidas, a licitante estará sujeita às penalidades previstas na Lei n.º 8.666/1993 e demais legislações aplicáveis à espécie.

#### **13 – DO PAGAMENTO E DO REAJUSTE:**

**13.1 -** O pagamento mensal da locação será realizado até o primeiro dia útil do mês subseqüente ao da prestação de serviços, importando os valores conforme a proposta apresentada no processo de licitação, mediante a apresentação da nota fiscal e a liquidação do setor competente.

**13.2 -** Os serviços de implantação, conversão de dados e treinamento inicial serão pagos em 03 (três) parcelas iguais e sucessivas, vencendo-se a primeira delas em trinta dias contados da assinatura do contrato e as demais nos trinta dias subsequentes.

**13.3 -** O pagamento dos serviços eventuais de suporte técnico ou alterações específicas do órgão licitante, quando contratados, será realizado em até 10 (dez) dias úteis contados do recebimento da respectiva nota fiscal, devidamente liquidada pelo setor competente.

**13.4 -** Os valores contratados serão reajustados anualmente, independentemente de termo aditivo contratual, depois de decorrido o primeiro ano contratual, com base no IGPM acumulado no período.

#### 14 - DA DOTAÇÃO ORÇAMENTÁRIA:

**14.1 -** As despesas decorrentes da presente licitação correrão à conta da seguinte dotação orçamentária:

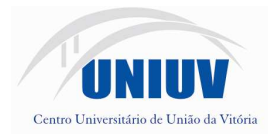

- 22/2014 - MANUT. ENSINO SUPERIOR EM UNIÃO DA VITÓRIA

2.048.3390.39 - 3000 2.048.3390.39 - 3000 - 22/2014 - MANUT. ENSINO SUPERIOR EM UNIÃO DA VITÓRIA

#### **15 - DA CONTRATAÇÃO:**

**15.1 -** A contratação decorrente desta licitação será formalizada mediante assinatura de contrato, cuja minuta constitui no Anexo III do presente ato convocatório.

**15.2 -** O contrato a ser firmado terá sua vigência regulamentada pelo prazo indicado nos Anexos I, II e III do Edital.

**15.3 -** O Contrato deverá ser assinado pela licitante adjudicatária, no prazo máximo de 05 (cinco) dias úteis, contados a partir da data da comunicação formal, podendo ser prorrogado, em conformidade com o disposto no § 1º, do artigo 64, da Lei federal nº 8.666/93.

**15.4 -** A Adjudicatária que se recusar a assinar o Contrato, não aceitar ou não retirar o mesmo no prazo e condições estabelecidas, sem nenhum motivo relevante, ficará sujeita à aplicação das penalidades descritas neste Edital.

**15.5 -** Se, por ocasião da formalização do contrato, as certidões de regularidade de débito da Adjudicatária perante o Sistema de Seguridade Social (INSS), o Fundo de Garantia por Tempo de Serviço (FGTS), estiverem com os prazos de validade vencidos, o órgão licitante verificará a situação por meio eletrônico hábil de informações, certificando nos autos do processo a regularidade e anexando os documentos passíveis de obtenção por tais meios, salvo impossibilidade devidamente justificada.

**15.5.1 -** Se não for possível atualizá-las por meio eletrônico hábil de informações, a Adjudicatária será notificada para, no prazo de 02 (dois) dias úteis, comprovar a sua situação de regularidade em relação ao FGTS e o INSS, mediante a apresentação das certidões respectivas, com prazos de validade em vigência, sob pena de a contratação não se realizar.

**15.5.2 -** A empresa deverá manter, durante toda a execução do contrato, em compatibilidade com as obrigações assumidas, todas as condições de habilitação e qualificação exigidas na licitação.

**15.6 -** Quando a Adjudicatária, convocada dentro do prazo de validade de sua proposta, não apresentar a situação regular de que trata o item 15.5, ou se recusar a assinar o Contrato, serão convocadas as demais licitantes classificadas com vistas à celebração do contrato.

**15.7 -** No ato da assinatura do Contrato a Adjudicatária deverá comprovar poderes para o signatário assinar contratos, mediante Ata de Eleição da última Diretoria ou Contrato Social, e ainda no caso de procurador, além desses documentos, Procuração registrada em Cartório.

#### **16 - DAS DISPOSIÇÕES GERAIS:**

**16.1 -** Fica assegurado à Autoridade competente o direito de:

**16.1.1 -** Adiar a data de abertura da presente Licitação, dando publicidade aos atos mediante publicação na imprensa oficial e jornal de grande circulação regional, antes da data inicialmente marcada, ou em ocasiões supervenientes ou de caso fortuito;

**16.1.2 -** Revogar, por intermédio da autoridade competente, por razões de interesse público derivado de fato superveniente devidamente comprovado, pertinente e suficiente para justificar tal conduta e anulá-la por ilegalidade, de ofício ou por provocação de qualquer pessoa, mediante parecer escrito e devidamente fundamentado, sem que caiba direito de qualquer indenização;

**16.1.3 -** Alterar as condições deste Edital, fixando novo prazo, não inferior a 08 (oito) dias úteis, para a abertura das propostas, a contar da publicação das alterações, caso estas impliquem em modificações da proposta ou dos documentos de habilitação, nos termos do § 4º, art. 21 da Lei nº 8.666/93;

**16.1.4 -** Inabilitar o licitante, até a assinatura da nota de empenho e/ou outro documento equivalente, por despacho fundamentado, sem direito a indenização ou ressarcimento e sem prejuízo de outras sanções cabíveis, se vier a ter conhecimento de fato ou circunstância anterior ou posterior ao julgamento da licitação que desabone a habilitação jurídica, as qualificações técnica e econômico-financeira e a regularidade fiscal do licitante. Neste caso, o Pregoeiro convocará os licitantes remanescentes, na ordem de classificação, restabelecendo a sessão para negociar diretamente com o Proponente melhor classificado e posterior abertura do seu envelope "Documentos de Habilitação", sendo declarado vencedor e a ele será adjudicado o objeto deste Pregão Presencial, podendo apresentar o(s) documento(s) que

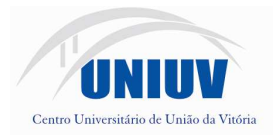

vencer (em) seu prazo de validade após o julgamento da licitação;

**16.2 -** Os produtos/serviços e seus resultados deverão ser fornecidos rigorosamente dentro das especificações estabelecidas neste Edital e seus Anexos, sendo que a inobservância desta condição implicará recusa, com a aplicação das penalidades contratuais.

**16.3 -** Considerando o disposto no art. 195, § 3º da Constituição Federal, de 05.10.1988 e no art. 2º da Lei nº 9.012, de 30.03.1995, obrigar-se-á a licitante, caso declarada vencedora, mediante solicitação por parte da administração, a atualizar a Certidão Negativa de Débitos (CND) e o Certificado de Regularidade do FGTS (CRF) ou do documento denominado "Situação de Regularidade do Empregador", que deverão estar em plena validade no ato da adjudicação e quando da emissão da Nota de Empenho, caso as Certidões apresentadas na fase de habilitação tenham sua validade expirada durante a tramitação do certame licitatório.

**16.4 -** O presente Edital e seus Anexos, bem como a proposta do licitante vencedor, farão parte integrante do contrato e/ou outro documento equivalente, independentemente de transcrição.

**16.5 -** As normas que disciplinam este Pregão serão sempre interpretadas em favor da ampliação da disputa entre as empresas interessadas, sem comprometimento da segurança do futuro contrato.

**16.6 -** Aos casos omissos se aplicarão as demais disposições da Lei n° 10.520/02, da Lei n° 8.666/93 e suas alterações e demais legislação pertinente.

**16.7 -** A participação neste Pregão Presencial implicará aceitação integral e irretratável das normas do Edital e seus Anexos, bem como na observância dos preceitos legais e regulamentares, ressalvados o direito de impugnação e recurso;

**16.8 -** É facultada ao Pregoeiro ou à Autoridade Superior, em qualquer fase da licitação, a promoção de diligência destinada a esclarecer ou complementar a instrução do processo.

**16.9 -** As proponentes serão responsáveis pela fidelidade e legitimidade das informações e dos documentos apresentados em qualquer fase da licitação.

**16.10 -** A licitante vencedora ficará responsável por quaisquer danos que venha a causar a terceiros ou ao patrimônio do órgão de Licitação, reparando às suas custas os mesmos, sem que lhe caiba nenhuma indenização por parte do Órgão de Licitação.

**16.11 -** Na contagem dos prazos estabelecidos neste Edital e seus Anexos, excluir-se-á o dia do início e incluir-se-á o do vencimento.

**16.12 -** O desatendimento de exigências formais não essenciais não importará no afastamento da licitante, desde que seja possível a aferição da sua qualificação e a exata compreensão da sua proposta, durante a realização da sessão pública de pregão.

**16.13** - A homologação do resultado dessa licitação não importará em direito à contratação.

**16.14 -** À licitante vencedora é vedado transferir, total ou parcialmente o objeto adjudicado decorrente deste edital, ficando obrigada, perante a Uniuv, pelo exato cumprimento das obrigações decorrentes desta licitação.

**16.15 -** Qualquer pedido de esclarecimento em relação a eventuais dúvidas na interpretação do presente Edital e seus anexos deverá ser encaminhado por escrito, ao Pregoeiro, até 2 (dois) dias úteis antes da data da abertura do Pregão.

**16.16 -** A íntegra dos esclarecimentos elaborados a partir dos questionamentos,será divulgada via e-mail ou por escrito aos demais interessados que tenham retirado os Editais e tenham deixado junto ao Pregoeiro dados para remessa de informações.

**16.17 -** Para conhecimento dos interessados, expediu-se o presente edital, que será afixado no quadro próprio de avisos desta entidade, bem como publicado na forma da lei.

## **17 - DO FORO:**

**17.1-** Para dirimir as questões oriundas do presente Edital e não resolvidas na esfera administrativa, é competente o Foro da Comarca de União da Vitória, por mais privilegiado que outro seja.

## **18 – DOS ANEXOS:**

**18.1 -** Fazem parte integrante deste Edital:

**18.1.1 -** Anexo I - Termo de Referência;

**18.1.2 -** Anexo II – Orçamento Estimado dos Itens da Licitação;

**18.1.3 -** Anexo III – Minuta de Contrato;

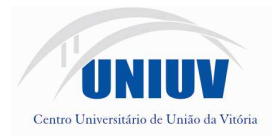

Fundação Municipal Centro Universitário da Cidade de União da Vitória Av: Bento Munhoz da Rocha Neto, 3856 - Bairro São Basílio Magno - Caixa Postal 228 - Telefax (42) 3522-1837 www.uniuv.edu.br – e-mail:uniuv@uniuv.edu.br – CNPJ 75.967.745/0001-23<br>CEP 84600-000 – União da Vitória - Paraná

Folha 10

#### **Josiane Bendlin Gasparoto Pregoeira**

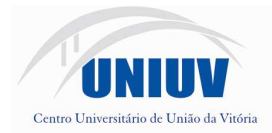

# **ANEXO I**

## **TERMO DE REFERÊNCIA**

## **A – DETALHAMENTO DO OBJETO**

- 1. Contratação de empresa especializada em sistemas de informática para Licenciamento de sistemas;
- 2. Serviços de conversão, instalação, implantação e treinamento;
- 3. Serviços de suporte técnico, quando solicitado;
- 4. Serviços de manutenção legal e corretiva dos sistemas implantados.

## **B - SERVIÇOS CORRELATOS E CONDIÇÕES DE SEU RECEBIMENTO.**

Os serviços, objeto desta licitação, também compreendem:

#### **1. Migração das Informações em Uso.**

- 1.1. A conversão/migração e o aproveitamento de todos os dados cadastrais e informações dos sistemas em uso são de responsabilidade da empresa proponente, com disponibilização dos mesmos pela Uniuv. A conversão dos dados contábeis, orçamentários, de compras, licitações e contratos limitar-se-á aos dados do exercício corrente.
- 1.2. Ao final dos serviços de conversão, comissão especialmente designada pelo Reitor fará testes visando à validação dos dados convertidos como condição essencial à liquidação e pagamento de tais serviços, sem prejuízo da aplicação de penalidades em caso de identificação futura de erros e incorreções.
- 1.3. O recebimento dos serviços, tratado no item anterior, se dará individualmente para cada base convertida, devendo ser obrigatoriamente ultimado com o acompanhamento da Pró Reitoria de Administração, sendo que tais procedimentos deverão ser formais e instrumentalizados.

#### **2. Implantação (Configuração e parametrização).**

- 2.1. Para cada um dos sistemas/módulos licitados, quando couber, deverão ser cumpridas as atividades de: instalação, configuração e parametrização de tabelas e cadastros; adequação de relatórios e logotipos; estruturação dos níveis de acesso e habilitações dos usuários; adequação das fórmulas de cálculo para atendimento aos critérios adotados por esta instituição e ajuste nos cálculo, quando mais de uma fórmula de cálculo é aplicável simultaneamente.
- 2.2. Acompanhamento dos usuários na sede da Instituição, em tempo integral na fase de implantação do objeto.
- 2.3. Na implantação dos sistemas acima discriminados, deverão ser cumpridas, quando couber, as sequintes etapas:
	- a. Entrega, instalação e configuração dos sistemas licitados;
	- b. Customização dos sistemas;
	- c. Adequação de relatórios, telas, layouts e logotipos;
	- d. Parametrização inicial de tabelas e cadastros;
	- e. Estruturação de acesso e habilitações dos usuários;
	- f. Adequação das fórmulas de cálculo para atendimento aos critérios adotados pela Uniuv;
	- g. Ajuste de cálculo, quando mais de uma fórmula de cálculo é aplicável simultaneamente.

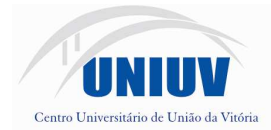

- 2.4. O recebimento dos serviços de implantação se dará mediante aceite formal e individual dos sistemas licitados, devendo ser obrigatoriamente antecedido de procedimentos de validação pelo chefe de setor onde o sistema foi implantado, sendo que estes deverão ser formais e instrumentalizados em observância às exigências técnicas do edital.
- 2.5. Todas as decisões e entendimentos havidos entre as partes durante o andamento dos trabalhos e que impliquem em modificações ou implementações nos planos, cronogramas ou atividades pactuados, deverão ser previa e formalmente acordados e documentados entre as partes.
- 2.6. A empresa contratada responderá pelas perdas, reproduções indevidas e/ou adulterações que por ventura venham a ocorrer nas informações da CONTRATANTE, quando estas estiverem sob sua responsabilidade.
- 2.7. A empresa contratada e os membros da equipe guardarão sigilo absoluto sobre os dados e informações do objeto da prestação de serviços ou quaisquer outras informações a que venham a ter conhecimento em decorrência da execução das atividades previstas no contrato, respondendo contratual e legalmente pela inobservância desta alínea, inclusive após o término do contrato.
- 2.8. O prazo para conclusão dos serviços de implantação será de 90 (noventa) dias, contados da emissão da Ordem de Serviço.

## **3. Treinamento e Capacitação.**

A empresa contratada deverá apresentar o Plano de Treinamento ao Departamento de Informática, com no mínimo, 196 (cento e noventa e seis) horas, que deverá ser realizado dentro do prazo de implantação, compreendendo o uso das funções do sistema pertencente a sua área de responsabilidade, conhecimento sobre as parametrizações a serem usadas, uso das rotinas de segurança, de back-up e restores, rotinas de simulação e de processamento, conforme tabela abaixo:

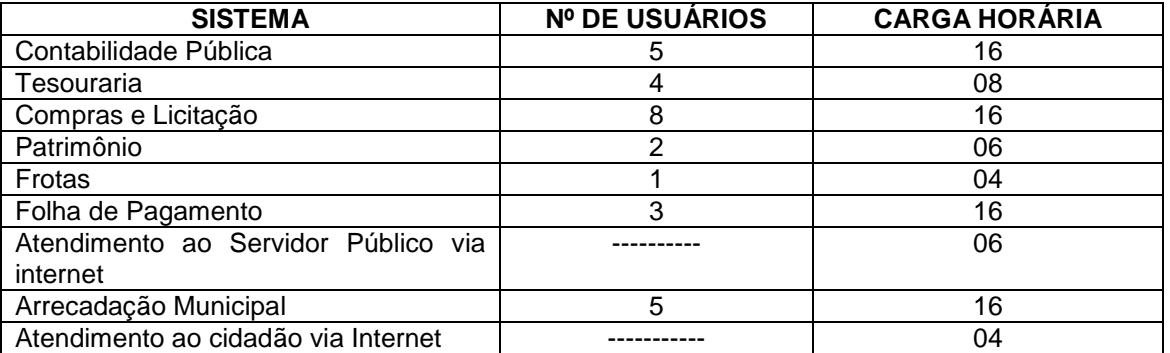

2.3.2 - Os Planos de Treinamento - a serem entregues em até cinco dias contados da assinatura do contrato – ainda deverão conter os seguintes requisitos mínimos:

a) Nome e objetivo de cada módulo de treinamento;

- b) Público alvo;
- c) Conteúdo programático;

d) Conjunto de material a ser distribuído em cada treinamento, incluindo apostilas, documentação técnica, etc.;

- e) Carga horária de cada módulo do treinamento;
- f) Processo de avaliação de aprendizado;

g) Recursos utilizados no processo de treinamento (equipamentos, softwares, filmes, slides, etc.).

3.1. O treinamento para o nível técnico compreendendo: suporte aos Sistemas ofertados, nos aspectos relacionados ao gerador de relatórios e linguagem em que estes foram desenvolvidos, permitindo que a equipe técnica da Uniuv possa efetuar checklist de problemas ocorridos antes da abertura de chamado para suporte do proponente.

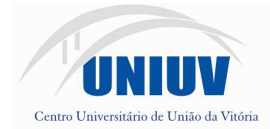

- 3.2. As turmas devem ser dimensionadas por módulo, sendo que cada turma não poderá ter mais de vinte (vinte) participantes.
- 3.3. Deverá ser fornecido Certificado de Participação aos servidores que tiverem comparecido a mais de 85% (oitenta e cinco por cento) das atividades de cada curso.
- 3.4. A contratante resguardar-se-á o direito de acompanhar, adequar e avaliar o treinamento contratado com instrumentos próprios, sendo que, se o treinamento for julgado insuficiente, caberá a contratada, sem ônus para o contratante, ministrar o devido reforço.
- 3.5. O recebimento dos serviços de treinamento se dará mediante aceite formal e individual dos sistemas licitados, devendo contemplar obrigatoriamente a ata dos treinamentos, assinadas pelos participantes, amostragem dos certificados emitidos e relatório de serviços emitido pela empresa contratada.

#### **4. Suporte Técnico.**

O atendimento a solicitação do suporte deverá ser realizado na sede da Uniuv, por técnico apto a prover o devido suporte ao sistema, com o objetivo de:

- 4.1. Esclarecer dúvidas que possam surgir durante a operação e utilização dos sistemas;
- 4.2. Auxílio na recuperação da base de dados por problemas originados em erros de operação, queda de energia ou falha de equipamentos, desde que não exista backup adequado para satisfazer as necessidades de segurança;
- 4.3. Treinamento dos usuários da Uniuv na operação ou utilização do sistema em função de substituição de pessoal, tendo em vista demissões, mudanças de cargos, etc.,
- 4.4. Elaboração de quaisquer atividades técnicas relacionadas à utilização dos sistemas após a implantação e utilização dos mesmos, como: gerar/validar arquivos para Órgão Governamental, Instituição Bancária, Gráfica, Tribunal de Contas, auxílio na legislação, na contabilidade e na área de informática, entre outros.
- 4.5. Será aceito suporte aos sistemas licitados via acesso remoto mediante autorização previa, sendo de responsabilidade da contratada o sigilo e segurança das informações, devendo ser garantido atendimento para pedidos de suporte telefônico no horário das 8h00min às 18h00min, de segunda a sexta-feira.
- 4.6. O recebimento dos serviços de suporte técnico in loco se dará mediante liquidação, pelo setor competente, dos serviços indicados em documento próprio da proponente, que pormenorizadamente relate os serviços prestados e o tempo despendido para tanto.

#### **5. Especificações gerais da solução pretendida.**

1. Objetivando um melhor dimensionamento do parque computacional do ente licitante, no sentido de assegurar-se que todos os computadores da rede interna compartilharão a demanda de processamento de dados gerada pela execução dos aplicativos licitados, desonerando-se o servidor e otimizando o resultado do processamento global, serão obrigatoriamente exigidos aplicativos cujo processamento seja executado na própria estação cliente, mediante a instalação do executável e demais arquivos correlatos diretamente nesta, os quais deverão ser automaticamente atualizados a partir do servidor de banco de dados. Em caráter excepcional, os aplicativos que por sua natureza ou finalidade sejam editaliciamente requisitados em ambiente web ficam desobrigados do atendimento da presente regra.

2. A solução deverá ser multitarefa, permitindo ao usuário, com um único login, acesso a diversas rotinas simultaneamente em uma única janela do aplicativo, podendo minimizá-las e maximizá-las, executando várias consultas ou operações simultaneamente.

3. A solução deverá possuir consulta rápida aos dados cadastrais do sistema, generalizada através de

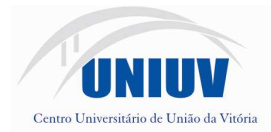

Fundação Municipal Centro Universitário da Cidade de União da Vitória Av: Bento Munhoz da Rocha Neto, 3856 - Bairro São Basílio Magno - Caixa Postal 228 - Telefax (42) 3522-1837 www.uniuv.edu.br - e-mail:uniuv@uniuv.edu.br - CNPJ 75.967.745/0001-23 CEP 84600-000 - União da Vitória - Paraná

Folha 14

tecla de função, possibilitando o acesso de qualquer local do sistema aos cadastros.

4. Os sistemas/módulos deverão permitir a sua total operabilidade com ou sem uso do mouse (habilitação das teclas "enter" e "tab").

5. Os sistemas/módulos desktop deverão permitir abrir mais de uma opção do menu principal, simultaneamente, sem a necessidade de se fazer novo acesso ao sistema. Por exemplo, manter aberto ao mesmo tempo cadastros e relatórios distintos na mesma janela da barra de ferramentas sem necessidade de novo login.

6.Os sistemas/módulos deverão possuir help 'online', sensitivo ao contexto, sobre o modo de operação de cada uma das tarefas. Esta documentação deverá conter tópicos remissivos para detalhamento de um determinado assunto. A consulta deverá ser feita por capítulos ou por palavras-chaves que remetem a um determinado trecho da documentação.

7. Deverá permitir o cadastro e o processamento de relatórios em lotes de um ou mais relatórios que terão como saída a impressora ou um arquivo no formato PDF. Deverá ter a característica de agrupar os relatórios em um único arquivo e numerar as páginas dos relatórios de forma que fique contínua.

8. Deverá permitir a personalização do menu dos sistemas desktop pelo usuário, possibilitando:

- Alterar as descrições e teclas de acessibilidade (ALT+);

- Adicionar/alterar a teclas de atalho (CTRL+, SHIFT+, ALT+ etc.);

- Inserir ícones na barra de ferramentas do sistema;

- Inserir menus de acesso rápido para relatórios do sistema ou específicos do usuário;

- Copiar o menu de outros usuários.

9. Possuir o acesso rápido aos relatórios do sistema, de acordo com o cadastro que está aberto, através de tecla de função, possibilitando o acesso de qualquer local do sistema.

Possuir auditoria automática nas tabelas de todos os sistemas: - Registrar todas as operações de inclusão, exclusão e alteração efetuadas;

- Registrar a data, hora e usuário responsável pela alteração;

- Registrar as informações anteriores para possibilitar a consulta dos dados historicamente, antes da alteração efetuada;

- Dispor de ferramentas de consulta onde seja possível criar consultas através da escolha de campos e tabelas de forma visual, com a geração automática do script de consulta SQL;

- Possibilitar a criação de consulta aos dados das tabelas de auditoria em linguagem SQL com o uso de todos os comandos compatíveis com ela e com o banco de dados.

10. A solução deverá permitir a emissão de relatório ou gráfico referente aos acessos ao sistema, demonstrando os usuários que efetuaram login, data e hora de entrada e saída.

11. Permitir reconstrução do banco de dados, possibilitando minimizar o tamanho do banco de dados, em função das transações que já foram excluídas e continuam ocupando espaço.

12. Permitir realizar backup do banco de dados, com as seguintes funcionalidades:

- Permitir configurar a periodicidade e os usuários que receberão avisos sobre a necessidade de backup do banco de dados;

- Permitir configurar os usuários que poderão executar o backup do banco de dados; - Permitir agendamento do backup;

- Permitir efetuar a compactação e descompactação do backup realizado para fins de armazenamento, inclusive quando disparado pelo agendamento;

- Permitir efetuar o backup da base de dados enquanto os usuários estão trabalhando nos sistemas;

- Possibilitar o backup incremental (somente das alterações executadas);

- Possuir relatório de backups efetuados;

13. Permitir enviar as informações previamente processadas por e-mail, que podem ser no formato TXT ou HTML.

14. Permitir configurar hipóteses de "Auditoria", que deverão disparar um e-mail automaticamente, sem intervenção ou possibilidade de ingerência do usuário, ao gestor ou controlador responsável. Por exemplo: criar uma consulta para o sistema da contabilidade onde será enviado um e-mail ao Prefeito caso o limite de gastos com o pessoal seja ultrapassado.

15. Permitir que o usuário crie diversas consultas e agrupe todas em uma única lista de execução do próprio aplicativo, possibilitando ainda que a execução de um script seja agendada através do agendador de tarefas do Windows.

16. Por questões de conveniência, e à exceção dos aplicativos que, por sua finalidade ou natureza, devam funcionar em ambiente web, não serão admitidos aplicativos que rodem na rede interna/intranet a partir de navegadores de internet, de modo a evitar-se que a Instituição fique refém do uso de

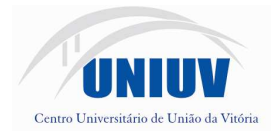

navegadores de internet compatíveis com a aplicação, ou ainda, que fique refém do uso de versões obsoletas de determinados navegadores compatíveis com a aplicação. A presente especificação visa ainda evitar que os comuns erros dos navegadores (travamento) influenciem na usabilidade da ferramenta, paralisando o aplicativo e exigindo novos logins e perda de tempo operacional, bem como evitar que o processamento de dados seja prejudicado ou desotimizado em face do delay causado pelo processamento excessivo de dados ocasionado pelas comunicações entre usuário x navegador x servidor de aplicativo x servidor de banco de dados x servidor de aplicativo x navegador x usuário.

## **C - CARACTERÍSTICAS TÉCNICAS DOS SISTEMAS/MÓDULOS**

- **1.** SISTEMA DE CONTABILIDADE PÚBLICA.
- 1. O Sistema de Contabilidade Pública deverá registrar todos os fatos contábeis ocorridos e possibilitar o atendimento à legislação vigente, à análise da situação da administração pública, e a obtenção de informações contábeis e gerenciais necessárias à tomada de decisões.
- 2. Efetuar a escrituração contábil nos sistemas Financeiro, Patrimonial e de Compensação em partidas dobradas e no Sistema Orçamentário em partidas simples, de conformidade com os artigos 83 a 106 da Lei 4.320/64, inclusive com registro em livro Diário.
- 3. Possibilitar a integração com o Sistema de Compras.
- 4. Gerar relatórios gerenciais de Receita, Despesa, Restos a Pagar, Depósitos de Diversas Origens, Bancos e outros, de acordo com o interesse do Tribunal de Contas, bem como Boletim Financeiro Diário.
- 5. Elaborar os anexos e demonstrativos do balancete mensal e do balanço anual, na forma da Lei 4.320/64, Lei Complementar 101/00 - LRF e Resolução do Tribunal de Contas.
- 6. Gerar os razões analíticos de todas as contas integrantes dos Sistemas Financeiro, Patrimonial e de Compensação.
- 7. Permitir informar documentos fiscais na Ordem de Pagamento.
- 8. Possibilitar a consulta ao sistema, sem alterar o cadastro original
- 9. Possibilitar o registro de empenhos por Estimativa, Global e Ordinário.
- 10. Possibilitar o registro de Sub-empenhos sobre o empenho Global.
- 11. Possibilitar a anulação dos empenhos por estimativa no final do exercício, visando a não inscrição em Restos a Pagar.
- 12. Possibilitar a anulação total e parcial do empenho e o cancelamento da anulação.
- 13. Possibilitar o controle do pagamento de Empenho, Restos a Pagar e Despesas Extras, em contrapartida com várias Contas Pagadoras.
- 14. Possibilitar inscrever automaticamente no Sistema de Compensação dos empenhos de Adiantamentos, quando da sua concessão e o lançamento de baixa respectivo, quando da prestação de contas.
- 15. Controlar o prazo de vencimento dos pagamentos de empenhos, emitindo relatórios de parcelas a vencer e vencidas, visando o controle do pagamento dos compromissos em ordem cronológica.
- 16. Possibilitar o registro do pagamento total ou parcial da despesa e a anulação do registro de pagamento, fazendo os lançamentos necessários.
- 17. Possibilitar a inclusão de vários descontos, tanto no fluxo extra-orçamentário como no orçamentário, com registros automáticos nos sistemas orçamentário e financeiro.
- 18. Fazer os lançamentos de receita e despesa automaticamente nos Sistemas Financeiro, Orçamentário, Patrimonial e de compensação, conforme o caso.
- 19. Efetuar o lançamento do cancelamento de restos a pagar em contrapartida com a receita orçamentária, em rubrica definida pelo usuário.
- 20. Possibilitar o controle de Restos a Pagar em contas separadas por exercício, para fins de cancelamento, quando for o caso.
- 21. Executar o encerramento do exercício, com todos os lançamentos automáticos e com a apuração do resultado.
- 22. Emitir Notas de Pagamento, de Despesa extra, de Empenhos e de Sub-empenhos.
- 23. Emitir ordens de Pagamento de Restos a Pagar, Despesa Extra e de Empenho.
- 24. Possibilitar a consolidação dos balancetes financeiro das autarquias juntamente com o balancete financeiro da prefeitura.

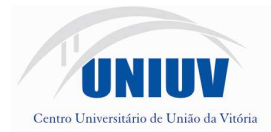

- 25. Possibilitar que cada unidade orçamentária processe o respectivo empenho.
- 26. Possibilitar o controle de despesa por tipo relacionado ao elemento de despesa.
- 27. Cadastrar e controlar as dotações constantes do Orçamento da Uniuv e das decorrentes de créditos adicionais especiais e extraordinários.
- 28. Cadastrar e controlar os Créditos Suplementares e as anulações de dotações.
- 29. Registrar empenho global, por estimativa, ordinário e sub-empenho.
- 30. Registrar anulação parcial ou total de empenho.
- 31. Registrar bloqueio e desbloqueio de dotações.
- 32. Elaborar demonstrativo do excesso de arrecadação e do excesso de arrecadação pela tendência do exercício.
- 33. Controlar as dotações orçamentárias, impossibilitando a utilização de dotações com saldo insuficiente para comportar a despesa.
- 34. Emitir as planilhas que formam o Quadro de Detalhamento da Despesa.
- 35. Possibilitar consultar ao sistema sem alterar o cadastro original.
- 36. Gerar relatórios gerenciais de execução da despesa, por credores, por classificação, por período de tempo e outros de interesse da Uniuv.
- 37. Gerar relatórios de saldos disponíveis de dotações, de saldos de empenhos globais e outros de interesse do Município.
- 38. Possibilitar iniciar os movimentos contábeis no novo exercício mesmo que o anterior ainda não esteja encerrado, possibilitando a atualização automática dos saldos contábeis no exercício já iniciado.
- 39. Emitir Notas de Empenho, Sub-empenhos, Liquidação, Ordens de Pagamento, Restos a pagar, Despesa extra e suas respectivas notas de anulação, possibilitando sua emissão por intervalo e/ou aleatoriamente.
- 40. Permitir a anulação total e parcial do empenho, ordens de pagamento, nota de despesa extraorçamentária e o cancelamento da anulação, possibilitando auditoria destas operações.
- 41. Emitir relatórios padrão TCE-PR para solicitação de Certidão Negativa.
- 42. Possibilitar que cada unidade orçamentária processe o respectivo empenho.
- 43. Possibilitar o controle de despesa por tipo relacionado ao elemento de despesa, permitindo a emissão de relatórios das despesas por tipo.
- 44. Permitir o cadastramento de fonte de recurso com identificador de uso, grupo, especificação e detalhamento, conforme Portaria da STN ou Tribunal de Contas do Estado.
- 45. Cadastrar e controlar as dotações constantes no Orçamento da Uniuv e as decorrentes de Créditos Adicionais Especiais e Extraordinários.
- 46. Permitir que nas alterações orçamentárias possa se adicionar diversas dotações e subtrair de diversas fontes para um mesmo decreto.
- 47. Registrar bloqueio e desbloqueio de valores nas dotações, inclusive com indicação de tipo cotas mensais e limitação de empenhos.
- 48. Elaborar demonstrativo do excesso de arrecadação e do excesso de arrecadação pela tendência do exercício, e com possibilidade de emissão consolidada, e agrupando por recurso.
- 49. Controlar as dotações orçamentárias, impossibilitando a utilização de dotações com saldo insuficiente para comportar a despesa.
- 50. Emitir as planilhas que formam o Quadro de Detalhamento da Despesa.
- 51. Gerar relatórios gerenciais de execução da despesa, por credores, por classificação, por período de tempo e outros de interesse da Uniuv.
- 52. Gerar relatórios de saldos disponíveis de dotações, de saldos de empenhos globais e outros de interesse da Uniuv.
- 53. Efetuar o controle automático dos saldos das contas, apontando eventuais estouros de saldos ou lançamentos indevidos.
- 54. Efetuar o acompanhamento do cronograma de desembolso das despesas para limitação de empenho, conforme o artigo 9º da Lei 101/00 – LRF, de 04 de maio de 2000.
- 55. Possuir relatório para acompanhamento das metas de arrecadação, conforme o art. 13 da Lei 101/00 – LRF de 04 de maio de 2000.
- 56. Possuir processo de encerramento mensal, que verifique eventuais divergências de saldos, e que após o encerramento não possibilite alterações em lançamentos contábeis já efetuados.
- 57. Possuir cadastros de Convênios e Prestação de Contas de Convênio, Contratos e Caução.
- 58. Emitir relatórios demonstrativos dos gastos com Educação, Saúde e Pessoal, com base nas

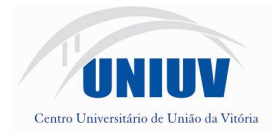

configurações efetuadas nas despesas e nos empenhos.

- 59. Emitir os relatórios da Contas Públicas para publicação, conforme IN 28/99 do TCU e Portaria 275/00;
- 60. Emitir relatórios: Pagamentos Efetuados, Razão da Receita, Pagamentos em Ordem Cronológica, Livro Diário, Extrato do Credor, Demonstrativo Mensal dos Restos a Pagar, Relação de Restos a Pagar e de Cheques Compensados e Não Compensados.
- 61. Possibilitar que os precatórios sejam relacionados com a despesa destinada ao seu pagamento.
- 62. Permitir gerar arquivos para o sistema do Tribunal de Contas do Estado referente aos atos administrativos, dados contabilizados, dados financeiros e dados do orçamento.
- 63. Gerar relatório para conferência de inconsistências a serem corrigidas no sistema antes de gerar os arquivos para os Tribunais de Contas.
- 64. Emitir relatórios com as informações para o SIOPS, no mesmo formato deste.
- 65. Emitir relatórios com as informações para o SIOPE, no mesmo formato deste.
- 66. Gerar os arquivos conforme o MANAD Manual Normativo de Arquivos Digitais para a Secretaria da Receita da Previdência.
- 67. Permitir o cadastramento de devolução de receita utilizando rubricas redutoras conforme Manual de Procedimentos da Receita Pública da STN.
- 68. Permitir que seja feita a contabilização do regime próprio de previdência em conformidade com a Portaria 916 do ministério de previdência, com emissão dos respectivos demonstrativos.
- 69. Possibilitar a emissão de relatório com as deduções para o Imposto de Renda.
- 70. Possibilitar a emissão de gráficos comparativos entre a receita prevista e arrecadada e a despesa fixada e realizada.
- 71. Possuir rotina de emissão de cheques para pagamento das despesas, com a possibilidade de efetuar a baixa no momento do pagamento ao fornecedor.

## **2. SISTEMA DE COMPRAS.**

- 1. Possibilitar o acompanhamento dos processos licitatórios desde a preparação até seu julgamento, registrando as etapas de:
	- a. Publicação do processo;
	- b. Emissão do mapa comparativo de preços;
	- c. Emissão das Atas referente Documentação e Julgamento das propostas;
	- d. Interposição de recurso;
	- e. Anulação e revogação;
	- f. Impugnação; Parecer da comissão julgadora;
	- g. Parecer jurídico;
	- h. Homologação e adjudicação;
	- i. Autorizações de fornecimento;
	- j. Contratos e aditivos;
	- k. Liquidação das autorizações de fornecimento;
	- l. Gerar empenhos para a contabilidade e liquidação dos empenhos
- 2. Possibilitar a separação dos itens do processo e suas respectivas quantidades por centro de custo e por despesa.
- 3. Permitir montar os itens do processo administrativo, processo licitatório e coleta de preços por lotes.
- 4. Permitir cadastrar fornecedores, informando: Ramos de atividade Documentos e certidões negativas - Materiais fornecidos.
- 5. Emitir Certificado de Registro Cadastral com numeração seqüencial.
- 6. Permitir utilizar código de materiais por grupo e classe com definição da máscara ou de forma seqüencial, ou seqüencial com grupo e classe.
- 7. Possuir cadastro de materiais para informar: Material perecível; Material estocável; Material de consumo ou permanente; tipo do combustível; Descrição; Grupo e classe; Dados da última compra como: data, quantidade, preço e fornecedor.
- 8. Permitir agrupar várias solicitações de compras dos diversos setores para um novo processo licitatório, compra direta ou processo administrativo automaticamente.
- 9. Controlar as solicitações de compra, não permitindo que usuários de outros centros de custo acessem ou cadastrem solicitações não pertencentes ao seu centro de custo e que a quantidade de cada item possa ser dividida por uma ou mais despesas.

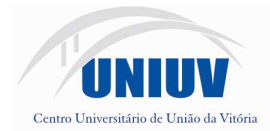

- 10. Controlar despesas realizadas e a realizar de uma mesma natureza, para que não ultrapasse os limites legais estabelecidos para cada modalidade de licitação.
- 11. Permitir o controle de gastos por unidade orçamentária através de limites mensais preestabelecidos pelo usuário.
- 12. Controlar a data de validade das certidões negativas e outros documentos dos fornecedores, com emissão de relatório por fornecedor contendo a relação das negativas vencidas/por vencer.
- 13. Permitir a integração com sistema de contabilidade, efetuando os seguintes processos:
	- a. Bloqueio do valor da licitação, da compra direta ou do termo aditivo;
	- b. Gerar empenhos e liquidações;
	- c. Atualizar dados cadastrais de fornecedores e da despesa.
- 14. Permitir o desbloqueio do saldo remanescente da despesa na geração do último empenho do processo.
- 15. Possibilitar integração com o sistema tributário para consultar os débitos dos participantes no processo licitatório ou na compra direta.
- 16. Permitir a gravação, em meio magnético, dos itens do processo licitatório para fornecedores digitar o preço de cada item com leitura dos preços informados e preenchimento automático no cadastro de itens do processo, exibindo os itens em lista ou separados por lotes.
- 17. Possibilitar consultas de preços, por materiais ou por fornecedores, praticados em licitações ou despesas anteriores.
- 18. Permitir a consulta dos fornecedores de determinado material ou ramo de atividade.
- 19. Permitir identificar em quais processos licitatórios determinado fornecedor participou, visualizando sua situação em cada item do processo.
- 20. Possibilitar a emissão da autorização de compra ou fornecimento por centro de custo, por dotação ou global.
- 21. Emitir todos os relatórios exigidos por Lei, como por exemplo: Termo de abertura e autorização do processo licitatório; Parecer jurídico e contábil; Publicação do edital; Atas do pregão; Emissão de contratos; Notas de autorização de fornecimento;
- 22. Emitir o Edital de Licitação.
- 23. Controlar as quantidades entregues parcialmente pelo fornecedor, possibilitando a emissão de relatório de forma resumida e detalhada, contendo as quantidades entregues, os valores e o saldo pendente.
- 24. Possibilitar a gravação, em meio magnético dos itens da coleta de preço para cotação pelos fornecedores com leitura dos preços informados e preenchimento automático dos preços dos itens.
- 25. Permitir o cadastro de compras diretas, informando: Data da Compra; Fornecedor; Centro de Custo; Objeto da Compra; Local de Entrega e Forma de Pagamento
- 26. Gerar Processos Administrativos ou compra direta pelo preço médio ou menor preço cotado do Registro de Preços.
- 27. Gerar entrada do material no almoxarifado a partir da liquidação visualizando a movimentação no estoque.
- 28. Permitir criar e editar modelos de editais, contratos, autorização de compras, atas e outros relatórios desejados a partir dos modelos existentes no sistema.
- 29. Permitir gerar arquivos para Tribunal de Contas de Paraná relativos as licitações.
- 30. Permitir que os centros de custos requisitantes de cada item do processo licitatório, seja levado para o contrato de aditivo.
- 31. Manter histórico das alterações do contrato, informando o de tipo alteração (acréscimo, diminuição, equilíbrio econômico financeiro, prorrogação, rescisão) e se foi uniltateral ou bilateral.
- 32. Registrar a rescisão do contrato ou aditivo, informando: motivo, data do termo e da publicação, valor da multa e indenização, fundamento legal e imprensa oficial.
- 33. Permitir registrar a suspensão ou rescisão de contrato, controlando a data limite da situação de inabilitado.
- 34. Possibilitar copiar os itens de um outro processo licitatório, já cadastrado.
- 35. Possibilitar copiar os itens de uma outra compra direta.
- 36. Permitir agrupar os itens do processo licitatório por centro de custos.
- 37. Permitir alterar a data de emissão das autorizações de fornecimento.
- 38. Possuir cronograma de pagamentos dos contratos, possibilitando controlar a situação (pago, vencido ou a vencer).
- 39. Possuir cronograma de entrega dos itens dos contratos, controlando a situação (entregue, vencido

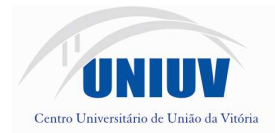

a vencer).

- 40. Controlar as solicitações de compra pendentes, liberadas e reprovadas.
- 41. Emitir relação das licitações informando: Data e hora de abertura, Número, Modalidade, Membros da comissão e Objeto a ser licitado.
- 42. Permitir o cadastro de comissões Permanente; Especial; Servidores; Pregoeiros; Leiloeiros, informando o ato que a designou, datas de designação e expiração, com membros e funções designadas.
- 43. Possuir rotina para classificação das propostas do pregão presencial conforme critérios de classificação determinados pela legislação (Lei 10.520/2002).
- 44. Permitir efetuar lances para a modalidade pregão presencial com opção de desistência e rotina de reabertura de itens e/ou lotes para nova etapa de lances.
- 45. Possibilitar a emissão da ata do pregão presencial e histórico dos lances.
- 46. Possibilitar a utilização de critérios de julgamento das propostas em relação à microempresa e empresa de pequeno porte, de acordo com lei complementar 123/2006.
- 47. Permitir parametrização para numerar a licitação de forma seqüencial ou por modalidade, possibilitando alterar a numeração sugerida pelo sistema.
- 48. Relatórios para divulgação na internet, conforme lei 9.755/98 e Demonstrativo das compras efetuadas conforme art. 16 da Lei 8.666/93.
- 49. Possibilitar a configuração das assinaturas que serão exibidas nos relatórios.
- 50. Dispor as Leis 8.666/93 e 10.520/2002 para eventuais consultas diretamente no sistema.

## **3. SISTEMA DE PATRIMÔNIO.**

- 1. Ter cadastro para os bens móveis e imóveis do órgão, com a identificação dos bens recebidos em doação, em comodato, permuta e outras incorporações.
- 2. Permitir o controle de transferência de bens entre os diversos órgãos da Prefeitura assim como os seus responsáveis.
- 3. Permitir cadastrar contas do tipo crédito/débito e classificá-las por bens móveis e imóveis.
- 4. No cadastro de bens visualizar a situação do bem (ativo, baixado, etc.) além do estado de conservação (bom, ótimo, regular).
- 5. Permitir cadastro de conversão de moedas, para cadastrar bens adquiridos em outras épocas convertendo automaticamente para o valor atual ao cadastrar o bem.
- 6. Permitir informar no cadastro do bem o processo licitatório o qual o bem foi adquirido.
- 7. No cadastro de bens visualizar o valor de aquisição do bem, o total de valorizações e depreciações do bem mostrando também o valor atual do bem
- 8. Permitir a reavaliação (valorizações/depreciações) dos bens de forma individual e geral.
- 9. Permitir o estorno de correções feitas indevidamente
- 10. Não permitir alteração no valor original do bem cadastrado,
- 11. Efetuar baixas múltiplas por contas, departamentos, unidade administrativa e bens.
- 12. Controlar o envio do bem para manutenção possibilitando gerar transferências para outra unidade administrativa após voltar da manutenção.
- 13. Permitir a inclusão de novos campos no cadastro do bem para registro de informações adicionais.
- 14. Emitir relatório identificando o bem, último valor, conta ao qual ele pertence, o responsável pelo bem, número patrimonial e a data de aquisição.
- 15. Emitir o termo de responsabilidade da guarda dos bens por responsável.
- 16. Emitir relatório com bens a inventariar para conferência de sua localização por responsável e unidade administrativa.
- 17. Emitir relatórios dos bens em inventário, termo de abertura e encerramento do inventário.
- 18. Permitir a geração/leitura de etiquetas com código de barra
- 19. Efetuar depreciações anuais por conta, por natureza.

## **4. SISTEMA DE FOLHA DE PAGAMENTO.**

- 1. Permitir ao Administrador configurar permissões de acesso à menus e permissões referente a Inserção, Alteração e Exclusão diferenciada para grupos de usuários ou usuário individual.
- 2. Permitir limitar o acesso de usuários às informações de funcionários de determinados grupos funcionais, organogramas e/ou vínculos empregatícios.

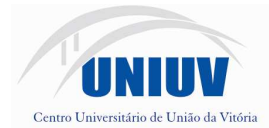

- 3. Flexibilizar as configurações da folha de acordo com a necessidade e método utilizado pelo órgão público.
- 4. Permitir que se faça o cadastramento das contas bancárias da pessoa. No caso de pessoas físicas, essas contas poderão ser utilizadas no Cadastro de Funcionários para o depósito de salário.
- 5. Possuir validação do dígito verificador de inscrições do PIS/PASEP e CPF no cadastro de pessoas.
- 6. Possuir cadastro de bases vindas de outras entidades, possibilitando calcular o INSS e o IRRF do funcionário, já incluindo os valores que o funcionário percebe em outras empresas.
- 7. Permitir registrar casos de moléstias graves por meio do CID à pessoa, com data inicial e data final quando for o caso. Estas informações servem de base para isenção do I.R.R.F por moléstia grave.
- 8. Ter controle dos dependentes com datas de vencimento do salário-família, da relação de dependência para o IRRF.
- 9. Permitir mais de um vínculo empregatício para a pessoa e configurar estes contratos possibilitando informar um vínculo principal com data de admissão anterior ou posterior ao vínculo secundário.
- 10. Controlar a lotação e localização física dos servidores.
- 11. Registrar automaticamente a movimentação de pessoal referente a admissão do funcionário, através da informação do ato.
- 12. Permitir indicar para cada funcionário substituto, quem este está substituindo.
- 13. Ter cadastro de servidores com todos os campos exigidos pelo Ministério do Trabalho e Emprego e possibilitar, inclusive, a dispensa do livro de registro dos servidores, conforme Portaria nº 41, de 28 de março de 2007.
- 14. Permitir cadastrar Tipos de Documentos de Funcionários, informando o tipo dos documentos que irão ser gerados na admissão do funcionário. - Cadastro de Documentos de Funcionários, neste cadastro deve-se informar, os documentos solicitados para admissão do funcionário.
- 15. Permitir que o usuário controle até quatro tipos de previdência para um mesmo servidor automaticamente, sem a necessidade de manutenção todo mês;
- 16. Registrar automaticamente a movimentação de pessoal referente a prorrogação de contrato de servidores com contratos de prazo determinado, através da informação do ato.
- 17. Permitir a inserção de dados adicionais, possibilitando ao cliente informar novos campos para o funcionário, conforme a sua necessidade
- 18. Permitir o controle dos planos previdenciários ou assistenciais a que cada servidor esteve ou está vinculado, por período, podendo registrar o número da matrícula do servidor no plano.
- 19. Controlar informações referentes aos estagiários vinculados com a entidade, bem como sua escolaridade e outros aspectos para acompanhamento do andamento do estágio.

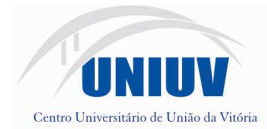

- 20. Possuir cadastro de autônomos que prestam serviços à entidade, permitindo registrar a data e o valor de cada serviço prestado
- 21. Possibilitar o cálculo diferenciado para transportadores autônomos conforme legislação e sua informação para SEFIP, inclusive com percentual diferenciado.
- 22. Ter o controle dos períodos aquisitivos de férias integrado com o RH, controle dos lançamentos e suspensões por funcionário.
- 23. Controlar os períodos aquisitivos de férias em relação a quantidade de dias disponíveis para o gozo de férias e informar a data prevista para o início do gozo de férias.
- 24. Permitir programar o gozo e pagamento das férias antecipadamente.
- 25. Permitir a criação de períodos aquisitivos configuráveis em relação ao período aquisitivo, período de gozo e cancelamentos ou suspensões dos períodos
- 26. Permite registrar os vínculos previdenciários dos funcionários, planos, matrículas e período de permanência. Entende-se por vínculo previdenciário: o plano previdencial ou assistencial ao qual o funcionário esta vinculado.
- 27. Possuir cadastro de processos judiciais que permita que sejam cadastrados os processos judiciais e as reclamatórias trabalhistas dos funcionários para posterior geração do arquivo SEFIP com código de recolhimento 650.
- 28. Permitir realizar validações que não permitam inserir na mesma configuração de férias, dois tipos de suspensão de férias que utilizem o mesmo tipo de afastamento.
- 29. Permitir calcular os dias úteis e afastamentos dos funcionários com 30 dias
- 30. Garantir que as alterações realizadas irão acompanhar os cálculos de provisão.
- 31. Ter o cadastro de classificação institucional de órgão, unidade e centro de custos integrado com o RH
- 32. Permitir a inserção de dados adicionais, possibilitando ao cliente informar novos campos para a classificação institucional, conforme a sua necessidade
- 33. Registrar os dados dos locais de trabalho, onde efetivamente os funcionários desempenham suas atividades laborais.
- 34. Registrar os tipos de administração. Entende-se por tipo de administração as várias formas de gerenciamento das entidades.
- 35. Permite configurar de modo a cadastrar, consultar, alterar e excluir sindicatos que representam as diferentes classes de funcionários existentes na entidade.
- 36. Permitir registrar os possíveis tipos de cargos utilizados.
- 37. Ter o Cadastro de Cargos integrado com o RH

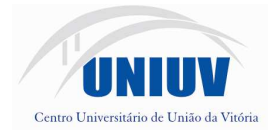

- 38. Permitir diferentes configurações de férias por cargo
- 39. Permitir configurar se o funcionários alocados nos cargos terão direito a 13º salário
- 40. Permitir o controle de vagas do cargo, por secretaria e relacionar com os níveis salariais e atribuições do cargo.
- 41. Permitir informar o nível de escolaridade mínimo exigido para o cargo, informando ao usuário se for cadastrar algum servidor que não tenha o nível mínimo exigido.
- 42. Permitir o controle de níveis salariais do cargo, como as variações de classes e referências, formando um plano de carreira do servidor com a finalidade de nivelar os salários de certos grupos funcionais.
- 43. Permitir para os níveis salariais no campo "Máscara da Classe" e para o campo "Máscara referência" setar várias configurações de máscaras.
- 44. Cadastrar níveis salariais, permitindo definir a ordem de progressão das classes e referências, informar uma classe ou referência com tamanho menor que a mascara definida no plano salarial.
- 45. Permitir "Controlar vagas do cargo por concurso" via parâmetro. Quando marcado, aceita que o sistema controle o número de vagas do cargo, no concurso pelo qual o funcionário foi nomeado. Quando desmarcado, o controle será feito exclusivamente pela quantidade de vagas do cargo.
- 46. Possuir processo de progressão salarial automatizado
- 47. Manter as respectivas informações de progressão salariais registradas no histórico salarial do servidor, com os atos publicados para cada servidor ao longo de sua carreira.
- 48. Permitir a inserção de dados adicionais, possibilitando ao cliente informar novos campos para o cargo, conforme a sua necessidade.
- 49. Permitir a configuração de movimentações de pessoal, conforme a solicitação do Tribunal de Contas.
- 50. Registrar todas as movimentações de pessoal do servidor, tais como: alterações salariais, alterações de cargo, admissão, rescisão, aposentadoria, afastamentos.
- 51. Registrar os históricos dos processos de requerimentos de aposentadorias e pensões.
- 52. Registrar automaticamente a movimentação de pessoal referente ao requerimento de aposentadorias e pensões, através da informação do ato.
- 53. Registrar automaticamente a movimentação de pessoal referente concessão de benefícios de pensão, através da informação do ato.
- 54. Ter controle de pensionistas permitindo indicar se a pensão é por morte ou judicial, e neste caso, possibilita o encerramento da pensão.
- 55. Calcular automaticamente os valores referentes as pensões, cancelando automaticamente este cálculo ao ser informada a data de encerramento da pensão.

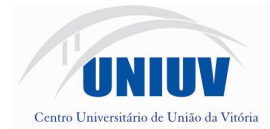

- 56. Permitir a inserção de dados adicionais, possibilitando ao cliente informar novos campos para o Pensionista, conforme a sua necessidade.
- 57. Calcular o reajuste de valores dos eventos de pensão e aposentadoria informados no Cadastro de Processos de Pensões e Aposentadorias.
- 58. Permitir o controle da concessão e desconto de vales-transporte e mercado.
- 59. Permitir configurar operadoras e planos de assistência médica que a entidade possui para planos coletivos empresariais, controlar as despesas de mensalidades quanto despesas extraordinárias, estes recursos também serve de base para a DIRF.
- 60. Permitir integrar os valores de folha de pagamento com as contas, elementos, despesas e recursos do sistema de contabilidade pública.
- 61. Permite copiar despesas do ano do registro que estiver selecionado no Cadastro de despesas do para o ano que você desejar para que seja exportado para o sistema contábil.
- 62. Permitir especificar as classificações das origens dos recursos financeiros, sendo que cada instituição terá que implementar seus programas de trabalhos.
- 63. Permitir a configuração das tabelas mensais de cálculo, podendo o usuário incluir novas tabelas, definir a quantidade de faixas e ainda nomear essas tabelas de acordo com sua necessidade (INSS, IRRF, salário família, piso salarial, entre outras).
- 64. Permitir a configuração de quais proventos e descontos devem ser considerados como automáticos para cada tipo de cálculo (mensal, férias, complementar, etc.) e adicionar as restrições para o cálculo.
- 65. Permitir a configuração de todas as fórmulas de cálculo em conformidade com o estatuto dos servidores municipais.
- 66. Permitir o cadastro das informações "PNE" e "Consid invalidez parcial" no "Cadastro de Tipos de Salário-Família", onde deverá ser informado as regras para portadores de necessidades especiais conforme o tipo de salário-família.
- 67. Permitir a configuração dos tipos de bases de cálculo utilizados;
- 68. Possibilitar a configuração das formas de alteração salarial de modo que seja possível efetuá-las em conformidade com o estatuto do órgão;
- 69. Permitir a inclusão e configuração de motivos de rescisão e respectivas verbas rescisórias, assim como respectivos códigos a serem gerados para RAIS, CAGED, SEFIP e saque do FGTS.
- 70. Permitir a configuração dos proventos para cálculos de férias, rescisão, 13º salário, abono pecuniário e aviso prévio referentes às médias e vantagens percebidas pelos servidores.
- 71. Possibilitar a configuração de quais afastamentos, qual a quantidade de dias afastados e se esta quantidade de dias é contínua, para que o período de aquisição de funcionário seja cancelado

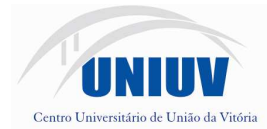

- 72. Possibilitar a configuração de quais afastamentos, qual a quantidade de dias afastados e se esta quantidade de dias é contínua, para que o período de aquisição de funcionário seja postergado
- 73. Permitir a configuração de Férias, informando para cada configuração quantidade de meses necessários para aquisição, quantidade de dias de direito a férias a cada vencimento de período aquisitivo, quantidade de dias que podem ser abonados, configuração de descontos de faltas, ou seja, informar para cada configuração de férias as faixas para descontos de faltas em relação aos dias de direito do período aquisitivo.
- 74. Permite cadastrar as informações configuradas para os proventos e descontos a serem utilizados na feração do "Arquivo Homolognet e TRCT – Portaria 1621/2010".
- 75. Permitir deixar gravado a seleção/filtragem de relatórios rotineiros.
- 76. Permitir configurar a máscara a ser utilizada na classificação institucional de órgão, unidade e centro de custos
- 77. Configurar os vínculos empregatícios que representam a ligação dos funcionários com a entidade.
- 78. Configurar os tipos de situações de afastamento do funcionário para base de cálculo, processos do sistema (férias, licenças, adicionais, etc), tempo de serviço para aposentadoria.
- 79. Possuir rotina para processamento de cálculo mensal e adiantamento.
- 80. Possuir rotina para processamento de cálculo complementar.
- 81. Possuir rotina para processamento de 13º salário adiantado e integral.
- 82. Possuir rotina de cálculo automático de rescisão para funcionários com vínculo de prazo determinado, na competência em que expira o contrato.
- 83. Emitir o cálculo no mês de Fevereiro proporcional a 28/29 dias, caso o mês de admissão ou demissão seja Fevereiro.
- 84. Possuir rotina para processamento de cálculos de férias individuais e férias coletivas.
- 85. Permitir o desconto de faltas no pagamento das férias.
- 86. Permitir o pagamento do 13º salário simultaneamente com as férias.
- 87. Registrar automaticamente a movimentação de pessoal referente as férias dos servidores, através da informação do ato.
- 88. Permitir que o pagamento de 1/3 de férias seja integral em cálculo de férias fracionadas. Serve para os cadastros de férias individual, coletiva e programada, onde deve-se informar quando o sistema deve se comportar conforme essa situação. Os relatórios de férias foram alterados adicionado uma coluna onde será informado a forma de pagamento utilizada para o 1/3 de férias.
- 89. Permitir prever mensalmente o valor referente a férias e 13º Salário, correspondente ao avo que o funcionário tem direito. Os valores de Provisão também serão utilizados na integração com o sistema contábil.

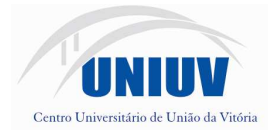

- 90. Determinar a data inicial em que passou a utilizar a provisão.
- 91. Provisionar e baixar da provisão de férias e 13º salário, aos cálculos realizados na respectiva competência de cálculo.
- 92. Permitir visualizar os eventos que faltam ser provisionados e classificados.
- 93. Possuir rotina para processamento de cálculos de rescisões individuais, coletivas e complementares.
- 94. Registrar automaticamente a movimentação de pessoal referente a demissão ou exoneração do funcionário, através da informação do ato.
- 95. Permitir a reintegração ou reversão de rescisões ou aposentadorias de funcionários, sob a mesma matrícula.
- 96. Permitir simulações parciais ou totais da folha de pagamento mensal, 13º salário integral, férias e rescisórias, para a competência atual ou para competência futura.
- 97. Não permitir a emissão de guias e geração de arquivos para órgãos federais quando o cálculo é simulado.
- 98. Controlar os afastamentos do funcionário.
- 99. Registrar automaticamente a movimentação de pessoal referente aos afastamentos do funcionário, através da informação do ato.
- 100. Registrar todo o histórico de alterações no cadastro de funcionários.
- 101. Registrar as alterações cadastrais no histórico de beneficiários de pensões.
- 102. Registrar todo o histórico de alterações de Autônomos.
- 103. Registrar todo o histórico salarial do servidor.
- 104. Registrar automaticamente a movimentação de pessoal referente as alterações salariais do servidor, através da informação do ato.
- 105. Calcular alterações salariais de modo coletivo ou para níveis salariais do plano de cargos.
- 106. Possibilitar a adição de classes e referências através do histórico de cargos, salários, informações e níveis salariais.
- 107. Registrar todo o histórico de alterações de cargo do servidor.
- 108. Registrar automaticamente a movimentação de pessoal referente as alterações de cargo do servidor, através da informação do ato.
- 109. Registrar todo o histórico de alterações salariais do cargo.
- 110. Permitir a inclusão de proventos ou descontos lançados de modo fixo, em um período determinado, em qualquer tipo de folha de pagamento para determinado funcionário.

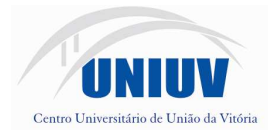

- 111. Permitir a inclusão de proventos ou descontos lançados de modo fixo, em um período determinado, em qualquer tipo de folha de pagamento, podendo selecionar vários funcionários em um único lançamento.
- 112. Permitir fechar processamentos (Mensal, Adiantamento, Complementar, 13º Adiantamento, 13º Salário, Férias) de cada competência com data, oferecendo segurança para que o usuário não altere calculo de folha com processo fechado.
- 113. Bloquear qualquer tentativa de alteração no histórico de funcionário quando o processamento da folha estiver com data informada.
- 114. Permitir consultar e se necessário alterar a data de pagamento de funcionário ou grupo de funcionários que já tenham sido calculados na folha.
- 115. Permitir que o cálculo mensal dos funcionários fiquem agrupados em lotes diferentes e possibilita fechar o processamento dos lotes em grupo.
- 116. Permitir lançar manualmente os eventos que compõe a folha de pagamento do funcionário para serem calculados, podem ser lançados em uma competência ou em várias parcelas do período.
- 117. Permitir lançar manualmente os eventos que compõe a folha de pagamento de vários funcionários em um único lançamento, selecionando os funcionários. Pode ser lançado o evento para uma ou mais competências.
- 118. Permitir selecionar os funcionários que utilizam vale transporte, selecionando pela empresa ou linha utilizada. Permite gerar por competência os números de dias que o funcionário utiliza o vale transporte.
- 119. Permitir importar o arquivo do SISOBI (Sistema de Controle de Óbitos). Serve para atender ao convênio firmado entre o Ministério da Previdência Social e os governos estaduais e municipais identificarem as pessoas falecidas para cessar o pagamento de aposentados e pensionistas.
- 120. Permitir a configuração de cabeçalho e rodapé para quaisquer relatórios emitidos pelo sistema, permitindo inclusive a inserção de comentários
- 121. Permite salvar qualquer relatório emitido no formato "xls" (excel), mantendo a mesma formatação visualizada no sistema.
- 122. Emitir relatórios da folha de pagamento, de acordo com a necessidade, extratos mensais, líquidos, movimento, férias, rescisões, média e vantagens, etc...
- 123. O relatório resumo mensal apresenta a geração dos dados das verbas gerais mensais e além disto, com o modelo normal-encargos apresenta o total dos valores dos encargos no final do relatório nas quebras.
- 124. Emitir os relatórios de forma resumidos, de acordo com a necessidade.
- 125. Emitir o Relatório de Integração Contábil para cálculos simulados. Os modelos deste relatório irão mostrar uma mensagem no cabeçalho identificando quando o relatório possui informações oriundas de cálculos simulados.
- 126. Emitir em relatório o resumo da integração com o sistema de contabilidade, possibilitando assim a conferência dos valores de empenhos da folha de pagamento e seus respectivos encargos patronais

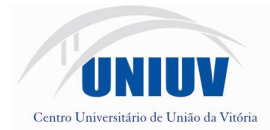

- 127. Possuir relatório com todos os valores relativos ao servidor e à contribuição patronal referentes ao INSS e FGTS, discriminando as possíveis deduções
- 128. Possuir relatório com todos os valores relativos ao servidor e à contribuição patronal referentes a previdência municipal por competência ou acumulado anualmente
- 129. Possuir relatório com todos os valores relativos ao servidor, referente ao IRRF.
- 130. Gerar mensalmente a guia do INSS com o valor para o Instituto Nacional do Seguro Social. Permitir escolher o modelo e quebra para a geração da guia
- 131. Permitir a emissão de guias para pagamento de IRRF, GRFC e previdência municipal.
- 132. Gerar em arquivo as informações referentes a GRRF.
- 133. Gerar a GFIP em arquivo, permitindo inclusive a geração de arquivos retificadores (RDE, RDT, RRD).
- 134. Possuir vários modelos de Demonstrativo de Folha de Pagamento para impressão.
- 135. Emitir relatório de Aviso e Recibo de férias, também permitir escolher o modelo do recibo e a seleção.
- 136. Emitir relatório referente Termo de Rescisão do Contrato de Trabalho.
- 137. Emitir o TRCT (Termo de Rescisão de Contrato de Trabalho) conforme portaria 1621/2010 atualizada pela portaria 1057/2012 . A emissão deste termo passou a ser obrigatória à partir de 2011 para rescisões de funcionários regidos pela CLT.
- 138. Emitir relatórios cadastrais em geral.
- 139. Emitir relatórios cadastrais de: Grupos Funcionais; Organogramas; Locais de trabalho; - Tipos de Administração – Sindicatos; - Tipos de Cargos; - Cargos; - Planos Salariais; - Níveis Salariais; - Horários; - Feriados; - Aposentadorias e Pensões; -Beneficiários; - Pensionistas; - Dados Adicionais.
- 140. Emitir relatórios cadastrais de: Tipos de Movimentação de Pessoal; Fontes de Divulgação; - Atos; - Movimentação de Pessoal; - Naturezas dos Textos Jurídicos.
- 141. Emitir relatórios referentes aos planos de assistência médica de: Operadoras de planos de saúde; - Despesas com planos de saúde; - Despesas com planos de saúde com reflexo no cálculo.
- 142. Emitir relatórios cadastrais referente Administração de Vales: Linhas de Ônibus; Faixas; - Vales-Transporte; - Vales-Mercado.

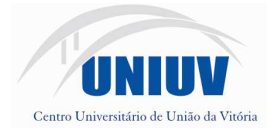

- 143. Emitir relatórios cadastrais referente Integração Contábil: Condições para Eventos; Elementos de Despesa; - Despesas; - Despesas por Organograma; - Complementos das Despesas.
- 144. Emitir relatórios cadastrais de: Cálculo Tabelas; Eventos; Cálculo Tipos de Bases; - Eventos a Calcular; - Eventos a Calcular de Rescisão; - Médias e Vantagens; - Cancelamentos de férias; - Suspensões de Férias; - Configurações de Férias; - Formas de Alteração Salarial; - Bancos; - Agências Bancárias; - Homolognet.
- 145. Emitir relatórios cadastrais referentes a parametrizações: Vínculos Empregatícios; Tipos de Afastamentos; - Tipos de Salário-Família; - Organograma; - Naturezas dos Tipo das Diárias; - Tipos de Diárias; - Previdência Federal; - Outras Previdências/Assistência; - Planos de Previdência; - Motivos de Alterações de Cargos; - Motivos de Alterações Salariais; - Motivos de Rescisões; - Motivos de Aposentadorias – Responsáveis.
- 146. Emitir relatório de programação de férias dos funcionários, exibindo todos os períodos de aquisição de férias, períodos de gozo, dias de abono e forma de pagamento.
- 147. Emitir relatório com o nome "Efetivo em cargo comissionado", no qual serão emitidos todos os funcionários que estão atualmente em cargo comissionado, e possuem cargo efetivo em aberto, seja, sem data de saída em Cadastro de Histórico de Cargos.
- 148. Gerar em arquivo magnético a relação de todos os servidores admitidos e demitidos no mês (CAGED).
- 149. Emitir relatórios relacionados a parte salarial dos servidores do tipo alterações salariais, Médias salariais, progressões salariais, inconsistências de cálculo.
- 150. Emitir relação dos salários de contribuição e discriminação destes. Possibilitar a emissão para previdência federal, estadual e/ ou municipal. Permitir a emissão de formulário para preenchimento, caso não haja informações de todas as competências necessárias.
- 151. Emitir relatório de atestado de tempo de serviço para o servidor público apresentando os cargos e o período que exerceu a função.
- 152. Emitir o relatório de datas de vencimentos. A data em que se extingue o prazo do exame médico periódico, do contrato de trabalho e da carteira de motorista do funcionário.
- 153. Emitir um relatório demonstrativo das variáveis lançadas manualmente para qual período foi feito o lançamento. Ainda são oferecidas opções de ordenação e seleção das informações. Emitir relatórios com informações de processamentos já calculados.
- 154. Possuir relatórios de provisões de 13º salário, médias e vantagens, férias; que permitam ao usuário ter uma previsão do valor e também da proporcionalidade por direito obtida pelos servidores ativos até o presente momento.

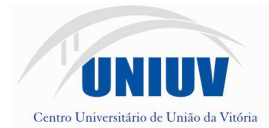

- 155. Verificar na integração contábil o que está sendo provisionado. Relatório de visualização da provisão, quando 13° salário e Férias.
- 156. Emitir comparativo de situações dos servidores entre duas competências, inclusive com anos diferentes.
- 157. Emitir comparativo de valores referentes a proventos e descontos dos servidores entre duas competências, inclusive com anos diferentes.
- 158. Emitir comparativo de líquidos entre duas ou mais competências, inclusive com anos diferentes.
- 159. Permitir a configuração dos proventos e descontos que devem compor os valores de cada um dos campos do comprovante de rendimentos.
- 160. Emitir informações dos relatórios anuais necessários, como comprovante de rendimentos e ficha financeira.
- 161. Gerar os arquivos da RAIS e da DIRF, assim como o informe do comprovante de rendimentos.
- 162. Permitir a visualização das bases de previdência federal, de previdência estadual e municipal, além de fundos de assistência.
- 163. Possuir gerador de relatórios e de arquivos que permita aos usuários criar novos relatórios ou *layouts* de arquivos ou ainda alterar os relatórios e *layouts* já existentes;
- 164. Gerar informações da folha de pagamento em arquivo para crédito em conta no banco de interesse da entidade.
- 165. Gerar para entidades que possuem contrato para emissão de holerite eletrônico pela Caixa Econômica Federal o arquivo para envio das informações pertinentes ao holerite do funcionário.
- 166. Permitir a consulta prévia das médias e vantagens que cada servidor tem direito a receber em férias, 13º salário ou rescisão de contrato.
- 167. Possibilitar a consulta dos proventos e descontos percebidos pelo servidor, em um período determinado pelo usuário. Permitir consultar apenas os proventos que fazem parte do comprovante de rendimentos.
- 168. Consultar do modo centralizado todo o histórico funcional de todos os contratos do servidor, detalhando as seguintes características: Períodos aquisitivos, períodos de gozo de férias - Situações do funcionário, tais como: afastamentos, atestados, faltas, férias e períodos trabalhados.
- 169. Permitir a alteração de proventos ou descontos modo fixo, possibilitando as seguintes tarefas: - Alteração do período; - Adição de valor ao valor originalmente lançado; - Substituição do valor originalmente lançado por um novo valor; - Aplicação de um percentual sobre o valor originalmente lançado.
- 170. Permitir a reestruturação da classificação institucional de um exercício para outro.
- 171. Permitir a readmissão em massa através de "Copiar Funcionários Demitidos". Esta funcionalidade será possível cadastrar funcionários idênticos aos funcionários já demitidos, sem a necessidade redigitar todos os dados.

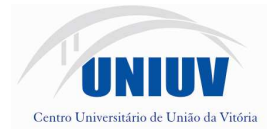

- 172. Permitir copiar funcionários demitidos para realizar a readmissão individual ou em lote (Ex. Professores ACTs demitidos no fim do ano letivo e readmitidos no ano seguinte.)
- 173. Possibilitar o cadastro de movimentos anteriores à implantação do sistema para que o usuário possa gerar os relatórios anuais.
- 174. Permitir a integração com o sistema de contabilidade para geração automática dos empenhos da folha de pagamento e respectivos encargos patronais.
- 175. Possibilitar o rateio de valores das parcelas pagas do parcelamento do FGTS para os servidores contratados à época, conforme instruções da CAIXA.
- 176. Permitir realizar cálculos de datas e de horas.
- 177. Possibilitar a classificação "SISPREV WEB 1.0".
- 178. Permitir a unificação de pessoas e de cadastros.
- 179. Permitir na consulta rápida nos cadastros. Ex: identificar os funcionários que estejam demitidos de forma que sejam demonstrados destacados em cinza. Além das consultas padrões, já existentes no sistema, poderão ser criados vários modelos de consultas de acordo com a necessidade do usuário.
- 180. Permitir conceder ajuda, suporte e fazer pesquisas referente a o aplicativo e suas funcionalidades. Existe sumário e índice para facilitar a pesquisa do usuario.
- 181. Permitir fazer consultas rápidas dos códigos ou nomes dos registros, dispensando memorização e procura.
- 182. Permitir "Cadastrar ou abrir os cadastros" de determinados cadastros da aplicação, agilizando o processo do sistema.
- 183. Permitir "Emitir alguns relatórios" do sistema. Exemplo: no cadastro do funcionário "F4" apresenta a tela para emitir relatório do funcionário.
- 184. Permitir fazer as consultas sobre as situações ocorridas com o funcionário desde sua admissão, considerando os dias de licenças, atestados, faltas, etc...
- 185. Permitir consultar os cálculos efetuados no sistema de acordo com a competência informada e o processamento para cada funcionário.
- 186. Permitir consultar os contratos, períodos e situações que a pessoa se encontra nos registros informados.
- 187. Permitir calcular datas possibilitando fazer conversões de datas, dias, meses e anos para lhe auxiliar a obter informações de forma rápida e prática.
- 188. Possibilitar realizar cálculos clicando nos botões da calculadora ou digitando os cálculos usando o teclado. Também tem a opção de escolher a opção de exibição de forma padrão ou cientifica.

#### **5. SISTEMA DE ARRECADAÇÃO MUNICIPAL**

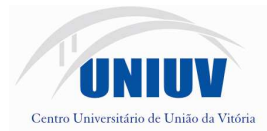

- **1.** Todas as taxas, impostos e contribuições deverão ser tratados pelo sistema, parametrizados de acordo com a legislação local quanto a sua fórmula de cálculo, correção e índices, moedas, etc.
- **2.** Possuir cadastros de ruas, bairros, distritos, bancos, agências, moedas, atividades econômicas, planta de valores, de fiscais, documentos fiscais.
- **3.** Possuir o cadastro de imobiliárias para possibilitar o relacionamento com os imóveis.
- **4.** Possibilitar a emissão de carnês das mensalidades.
- **5.** Ter configuração para mensagens de carnê.
- **6.** Permitir cálculo de juros e multas de débitos correntes baseado em fórmulas, podendo variar de ano para ano e também de receita para receita.
- **7.** Permitir controle de isenção e imunidade definido nas fórmulas de cálculo, permitindo resumos por tipo de isenção/imunidade de cada receita.
- **8.** Permitir controlar a arrecadação por tipo de receitas: taxas, impostos e contribuição de melhoria.
- **9.** Ter o controle de emissão de 2ª via com acréscimo de taxa por emissão.
- **10.** Possibilitar a emissão parcelas através das janelas de consultas.
- **11.** Ter controle sobre as notificações de lançamentos emitidas/enviadas, anuladas e devolvidas.
- **12.** Possibilitar a prorrogação de vencimento de alguns ou de todos os lançamentos.
- **13.** Cadastrar observações para contribuinte, dívidas e receitas diversas (solicitação de serviço).
- **14.** Controlar a emissão de documentos impressos (forma de entrega, data entrega e/ou cancelamento).
- **15.** Controlar a compensação e restituição de pagamentos efetuados indevidamente.
- **16.** Controlar a execução fiscal da divida ativa.
- **17.** Cadastrar as vistorias econômicos.
- **18.** Calcular os tributos, pertinentes a cada cadastro técnico utilizando dados cadastrados nos parâmetros, sem a dependência de alterações nos programas de cálculo.
- **19.** Permitir cálculos ou recalculo dos tributos, geral, individualmente ou de um grupo de contribuintes.
- **20.** Emitir carnês dos tributos e divida ativa, bem como segunda via, imprimindo opcionalmente algumas parcelas.
- **21.** Possibilitar a consulta de lançamentos (dados financeiros) através do nome, parte do nome, CNPJ/CPF.
- **22.** Emitir certidão negativa, positiva ou positiva com efeito negativa;
- **23.** Emitir extrato da movimentação financeira do contribuinte (tributos pagos em abertos ou cancelados);
- **24.** Gerar arquivos para a impressão dos carnês por terceiros
- **25.** Emitir Gráficos para análise de receitas lançadas, arrecadadas, em dívida ativa e isenções.
- **26.** Controlar as liberações de impressão de documentos fiscais por Gráficas.
- **27.** Manter um cadastro de dias não úteis para fins de cálculo de juro/multa.
- **28.** Permitir trabalhar com várias moedas no sistema, (UFIR, Reais, UFM) e com indexadores para intervalos de datas.
- **29.** Possuir relatório com resumos de dívidas vencidas e a vencer.
- **30.** Possuir resumo da arrecadação por dia/mês, por tipo de dívida e por órgão arrecadador.
- **31.** Possuir relatório de cancelamentos, de pagamentos e de estorno de pagamento.
- **32.** Possuir relatórios com situação do cadastro.

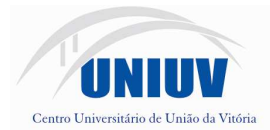

- **33.** Emitir notificação de cobrança administrativa para os contribuintes devedores, com parametrização do conteúdo da notificação.
- **34.** Possuir rotina automatizada de inscrição dos tributos em dívida ativa.
- **35.** O Sistema deverá controlar as dívidas ativas, gerando informações sobre o ato da inscrição (livro, folha, data e número da inscrição), com cálculos de atualizações, acréscimos legais e controle da execução fiscal.
- **36.** Emissão dos livros de dívida ativa.
- **37.** Emitir notificação e etiquetas para os contribuintes inscritos.
- **38.** Emissão da Certidão de Dívida Ativa junto com a Petição, com textos parametrizados, através de única rotina para cobrança judicial.
- **39.** Permitir baixas dos débitos automaticamente através de arquivos de arrecadação fornecidos pelos Bancos.
- **40.** Consulta geral unificada da situação do contribuinte (dívida ativa, débitos correntes de todas as receitas) com valores atualizados e opção para impressão de segundas vias, reparcelamentos e pagamentos.
- **41.** Ter opção para cadastrar fórmulas de juros para refinanciamento de débitos do exercício e da dívida ativa.
- **42.** Conter rotina configurável de parcelamento da Divida Ativa, podendo parcelar várias receitas, outros parcelamentos e dívidas executadas, determinando valor mínimo da parcela e incluir taxa de expediente.
- **43.** Permitir conceder descontos legais através de fórmulas.
- **44.** Poder emitir uma guia unificada, relacionando todos os débitos, dividas ativa e parcelas de dividas que o contribuinte estiver devendo.
- **45.** Possibilitar o cadastramento de fiscais, documentos fiscais, relacionamento entre documentos e atividades, infrações, notificações. Os quais poderão ser utilizados na programação de ações fiscais e apurações fiscais.
- **46.** Ter um controle da apuração dos lançamentos pelo contribuinte, comparando quanto foi declarado e quanto foi recolhido pelo contribuinte, possibilitando o lançamento da diferença apurada, com o devido acréscimo e notificação fiscal.
- **47.** Possibilidade de gerar auto de infrações e notificações aos contribuintes.
- **48.** Possibilidade de controlar a emissão de notas avulsas, impressas pela secretaria da fazenda.
- **49.** Possibilitar o controle de denúncias fiscais.
- **50.** Possibilitar o controle de requerimento de baixa, suspensão e cancelamento de atividades.
- **51.** Emissão de documentos inerentes a fiscalização: Termo de Início da Fiscalização, Termo de Encerramento da Fiscalização, Termo de Ocorrência, Termo de Apreensão de Documentos, Termo de Prorrogação da Fiscalização, Intimação, Recibo de Entrega de Documentos, Auto de Infração, Produção Fiscal, Planilha de Cálculo da Apuração Fiscal
- **52.** Possibilitar a consulta de ações fiscais por fiscal.
- **53.** Possibilitar a configuração de modelos de carnês pelo próprio usuário.
- **54.** Possibilitar a integração com o sistema de tesouraria, efetuando baixa automática pelo pagamento de tributos e da divida ativa.
- **55.** Possibilitar a integração com o sistema de contabilidade, permitindo o lançamento automático dos pagamentos efetuados nas contas contábeis.
- **56.** Manter o histórico dos valores calculados de cada exercício.
- **57.** Possibilitar que o servidor municipal possa configurar e administrar novas informações.
- **58.** Controlar os projetos para emissão Alvará de Construção e Habite-se.

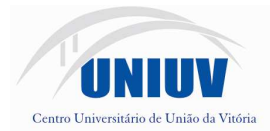

- **59.** Possuir rotinas de configuração através de fórmulas para automaticamente cancelar, prescrever, suspender e anistiar a dívida ativa, com seus respectivos registros.
- **60.** Efetuar as baixas dos débitos através de leitora de código de barras com opção de autenticar ou não os documentos de arrecadação.
- **61.** Emitir relatório para conferência após as baixas.
- **62.** Possuir cadastro único em todos os módulos que compõe o sistema de arrecadação.
- **63.** Possibilitar, no momento da apuração de lançamentos, a geração de notificação fiscal por parcela, ano e atividade, facilitando uma possível contestação por parte do contribuinte.
- **64.** Possuir relatório, por edital e por rua, do valor lançado para Contribuição de Melhoria, mostrando a situação de cada contribuinte.
- **65.** Possibilitar a suspensão de notificações e autos de infração, bem como controlar suas movimentações durante o processo.
- **66.** Possibilitar a suspensão de lançamentos total e parcial, sendo esta de algumas receitas, com registro da movimentação.
- **67.** Possibilitar o controle de saldos das dividas durante o período informado, verificando suas movimentações.
- **68.** Possibilitar a integração com sistema de Geoprocessamento para transferência de informações.
- **69.** Gerar lançamento automático na baixa de pagamentos efetuados a menor, possibilitando configurações diferenciadas por receita.
- **70.** Possibilitar o vínculo de notas fiscais, contas bancárias e materiais utilizados em obras, nas competências, facilitando apuração fiscal dos lançamentos.
- **71.** Realizar a importação de inscrições de concursos através de arquivos texto (gerados por softwares de terceiros);
- **72.** Realizar a importação de inscrições de concursos vestibulares de arquivos texto (gerados por softwares de terceiros);
- **73.** Realizar a exportação em arquivos texto dos alunos matriculados para a secretaria acadêmica;
- **74.** Possibilitar o cadastro de solicitação de serviços diretamente pela web;
- **75.** Geração de Guias de Serviços (Taxas Diversas) pela web;
- **76.** Emissão de Guias de Recolhimento pela web;
- **77.** Controle e geração de lançamentos de alunos beneficiados pelo FIES;
- **78.** Controle de ajuizamentos de Dívida de alunos com pendências financeiras
- **79.** Cálculo de mensalidades e taxas diversas parametrizável.

## **6. SISTEMA DE ATENDIMENTO AO CIDADÃO VIA INTERNET.**

- 1. Permitir que o acadêmico consulte, via Internet, sua situação quanto, aos débitos, com valores atualizados.
- 2. Permitir a emissão via Internet, de Certidão Negativa, Positiva ou Positiva com efeito de Negativa.
- 3. Possibilitar a emissão de guias de recolhimento de qualquer valor vencidos ou não, parcelados ou reparcelados, com adicionais calculados, em guia padrão pronta para o recolhimento.
- 4. Possibilitar ao contribuinte obter informações referentes a protocolo, sendo essas informações: descrição do processo, situação, pareceres, e trâmites e se o processo foi deferido ou indeferido.
- 5. Possibilitar ao acadêmico ter acesso a documentação necessária para dar entrada de processos junto ao protocolo, baseado na informação constante do banco de dados.

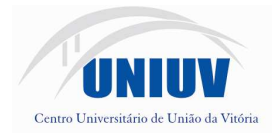

#### **7. SISTEMA DE TESOURARIA.**

- 1. Registrar os lançamentos de débito/crédito, de transferências bancárias.
- 2. Permitir os lançamentos dos extratos bancários para gerar as conciliações, registrando automaticamente os lançamentos na Contabilidade.
- 3. Controlar para que nenhum pagamento com cheque seja efetuado sem o respectivo registro.
- 4. Possuir relatórios dos pagamentos efetuados por Banco/Cheque.
- 5. Permitir a emissão de borderôs para agrupamento de pagamentos a diversos fornecedores contra o mesmo Banco da entidade; efetuar os mesmos tratamentos dos pagamentos individuais e permitir consultas em diversas classificações e registrar automaticamente os lançamentos na Contabilidade.
- 6. Permitir gerar os arquivos relativos às ordens bancárias para pagamentos dos fornecedores com crédito em conta bancária.
- 7. Controlar a movimentação de pagamentos (nas dotações orçamentárias, extraorçamentárias e restos a pagar) registrando todos os pagamentos efetuados contra caixa ou bancos, gerando recibos, permitindo estornos, efetuando os lançamentos automaticamente nas respectivas Contas Contábeis (analíticas e sintéticas), permitindo consultas e emitindo relatórios (auxiliares) em diversas classificações.
- 8. Na Conciliação bancária, deverá permitir as necessárias comparações com os lançamentos de Pagamentos e de Recebimentos no período selecionado com os lançamentos dos extratos bancários, além de emitir o demonstrativo de conciliação do saldo bancário.
- 9. Emitir todos os relatórios diários necessários ao controle da Tesouraria, classificados em suas respectivas dotações/contas.
- 10. Possibilitar a demonstração diária de receitas arrecadadas (orçamentárias e extraorçamentárias).
- 11. Possibilitar a demonstração diária de despesas realizadas (orçamentárias e extraorçamentárias).
- 12. Possibilitar a demonstração de saldos bancários, possuindo boletim diário de bancos, livro do movimento do caixa, boletim diário da tesouraria e demonstrativo financeiro de caixa.
- 13. Possibilitar a configuração e utilização de diversos pontos de caixa, com arrecadação e pagamentos totalmente integrados, com geração automática de lançamentos na contabilidade.
- 14. Possibilitar baixar automaticamente os pagamentos de documentos na emissão de cheques e ordens bancárias.
- 15. Permitir o registro da arrecadação com baixa automática dos débitos correspondentes no sistema de tributação, agindo de forma integrada.
- 16. Permitir o estorno de recebimentos de tributos municipais.
- 17. Possibilitar a configuração dos usuários com permissão para acesso e permissão para movimentar os caixas diários.
- 18. Possibilitar o registro da abertura e fechamento de caixa, com opção de efetuar lançamentos em datas anteriores ao do caixa atual.
- 19. Possibilitar integração com o sistema tributário para consultar a situação do credor no momento do pagamento.
- 20. Emitir relatórios: razão analítico, pagamentos por ordem cronológica, pagamentos efetuados, contas a pagar p/ credores, pagamentos e recebimentos estornados, relação de cheques emitidos, emissão de notas de pagamentos, declaração de regularidade de saldo de caixa, entre outros.
- 21. Permitir a configuração de assinaturas por relatório, informando o nome do cargo e da pessoa que o ocupa.
- 22. Possibilitar o cadastramento de receitas lançadas e contabilização conforme Portaria da STN.
- 23. Permitir descontos extras e orçamentários na liquidação de empenho efetuando automaticamente os lançamentos nas contas orçamentárias, financeiras e de

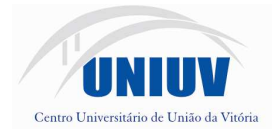

compensação.

- 24. Permitir o pagamento de diversos documentos simultaneamente, a criação de documento de liquidação e pagamento em único movimento, a realização de vários pagamentos, podendo optar por única ou diversas formas de efetuá-lo.
- 25. Efetuar automaticamente lançamentos na conta de compensado quando da liquidação ou pagamento de empenho e prestação de contas dos empenhos de adiantamentos ou auxílios e subvenções.

## **8. ATENDOMENTO AO SERVIDOR PÚBLICO VIA INTERNET.**

- 1. Disponibilizar consulta e emissão do contracheque via internet.
- 2. Disponibilizar consulta dos dados cadastrais dos servidores via internet.
- 3. Disponibilizar consulta e emissão da ficha financeira do servidor via internet.
- 4. Permitir consulta e emissão do comprovante de rendimentos via internet.
- 5. Permitir que os servidores solicitem cursos de aperfeiçoamento via internet.

#### **9. SISTEMA DE CONTROLE DE FROTAS.**

- 1 Emitir a ordem de abastecimento permitindo o lançamento automático da despesa.
- <sup>2</sup>Permitir controlar o consumo de combustível e média por veículo, emitindo relatório com o status de consumo: alto, normal, baixo.
- <sup>3</sup>Permitir controlar serviços, peças e acessórios efetuadas nos veículos, assim como a garantia das mesmas.
- 4 Possuir controle de troca de pneus gerando lançamento da despesa.
- 5 Permitir controlar manutenção preventiva, trocas ou complemento de óleo.
- <sup>6</sup>Permitir controlar as licitações de combustíveis, informando a quantidade licitada gasta e o saldo restante.
- 7 Ter cadastro de Licenciamento, Multas, IPVA, seguros e seguradoras.
- 8 Permitir controlar a validade das carteiras de habilitação dos motoristas.
- 9 Permitir controlar as reserva de veículos por centro de custo e por funcionário.
- 10 Possibilitar a emissão de relatório de gastos de veículo por período.
- 11 Possibilitar a geração de relatórios gerenciais.
- 12 Possuir ficha de acompanhamento do veículo com emissão por período.
- 13 Possibilitar a emissão de ordens de abastecimento para preenchimento manual, ou por uma ordem já cadastrada no sistema.
	- Emitir planilhas para preenchimento das viagens dos veículos, contendo os campos:
- 14 centro de custo requerente, placa do veículo, quilometragem de saída e de chegada, nome do motorista e data/ hora de saída e chegada.

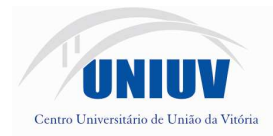

#### **ANEXO II VALOR MÁXIMO ESTIMADO DOS ITENS DA LICITAÇÃO**  (MODELO DE PROPOSTA DE PREÇOS)

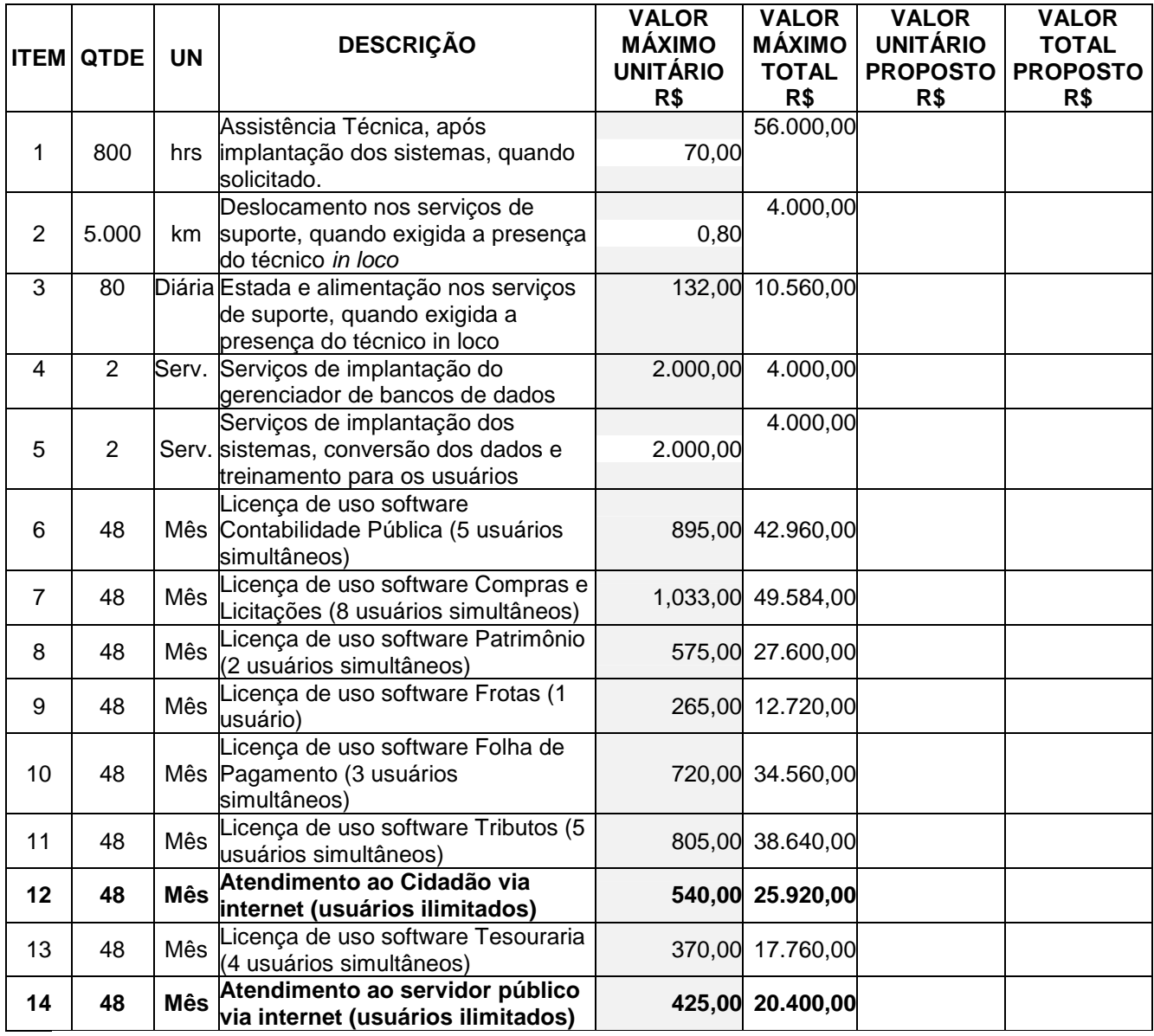

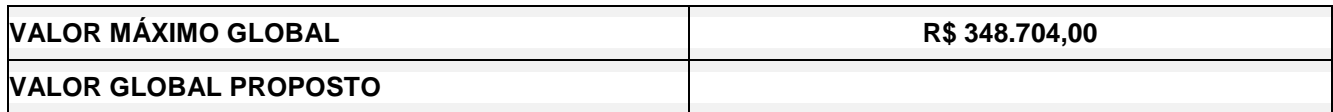

Valor da proposta por extenso:

Validade da proposta (mínimo 90 dias):

(DATAR ASSINAR E CARIMBAR)

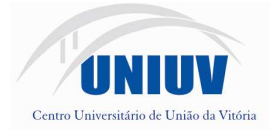

Fundação Municipal Centro Universitário da Cidade de União da Vitória Av: Bento Munhoz da Rocha Neto, 3856 - Bairro São Basílio Magno - Caixa Postal 228 - Telefax (42) 3522-1837 www.uniuv.edu.br - e-mail:uniuv@uniuv.edu.br - CNPJ 75.967.745/0001-23 CEP 84600-000 - União da Vitória - Paraná

**ANEXO III** 

## **CONTRATO DE PRESTAÇÃO DE SERVIÇOS Nº ......../.....**

# **MODALIDADE LOCAÇÃO DE SOFTWARES**

#### CONTRATANTE:

## CONTRATADA:

Com fundamento na Lei Federal nº 8.666/93, suas alterações posteriores e demais normas jurídicas aplicáveis à espécie, as partes contratantes resolvem deliberadamente pactuar o presente contrato de locação de softwares e prestação de serviços correlatos, o que fazem mediante as cláusulas e condições abaixo estabelecidas:

#### **CLÁUSULA PRIMEIRA - DO OBJETO**

1.1 Constitui objeto do presente contrato a locação, para uso temporário e não exclusivo, em favor do CONTRATANTE, dos seguintes softwares e sistemas:

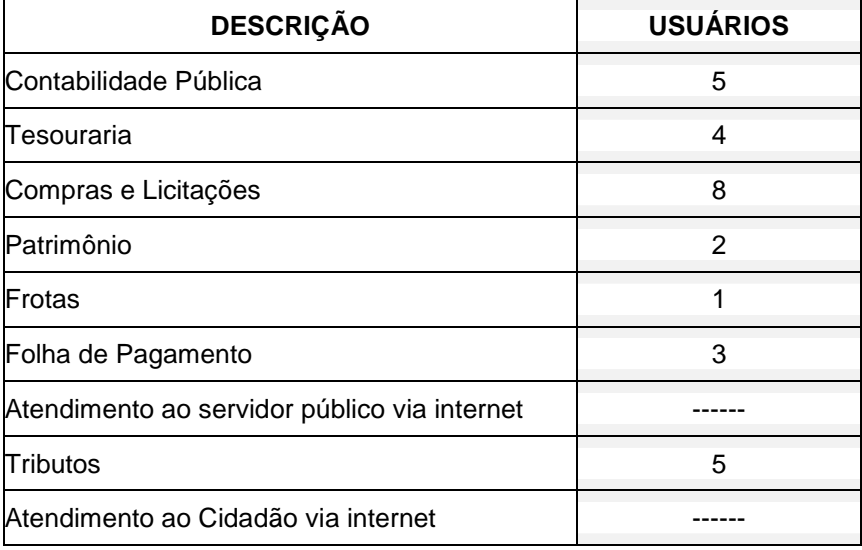

1.2 O licenciamento compreende a manutenção legal, corretiva e evolutiva durante o período contratual, esta última definida de acordo com critérios de viabilidade técnica, conveniência e adequação mercadológica aferidos exclusivamente pela CONTRATADA.

1.3. De acordo com a proposta de preços vencedora, também farão parte do objeto a prestação dos seguintes serviços especializados:

a) Configuração e parametrização conforme procedimentos do CONTRATANTE.

b) Treinamento para os servidores responsáveis pela utilização dos sistemas contratados.

c) Suporte técnico operacional, exclusivamente nos sistemas contratados, com possibilidade de estabelecimento de técnico residente onerosamente cedido.

d) Serviços de alterações específicas do CONTRATANTE, quando solicitado.

e) Conversão dos dados existentes para funcionamento nos novos sistemas a serem implantados.

#### **CLÁUSULA SEGUNDA - DA VIGÊNCIA**

2.1 O presente instrumento terá duração de 48 meses, contados a partir da data de implantação do(s) sistema(s), nos termos do disposto no artigo 57, inciso IV da Lei 8.666/93 e normas complementares.

2.2. Fluído o prazo de vigência, os aplicativos licenciados poderão ser automaticamente bloqueados para alterações na base de dados, sendo garantido a este consultas irrestritas a telas, relatórios e documentos, bem como a obtenção gratuita de cópia da base de dados produzida, em formato ".txt".

## **CLÁUSULA TERCEIRA - DOS VALORES E CONDIÇÕES DE PAGAMENTO**

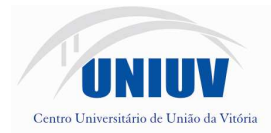

3.1 Pela locação dos SISTEMAS, objeto deste contrato, o CONTRATANTE pagará à CONTRATADA os valores disposto no Anexo II do presente contrato.

3.2 Os serviços de implantação, a critério do CONTRATANTE, serão faturados em parcela única ou em até 03 parcelas mensais e sucessivas, a primeira de 40% do custo total dos serviços e as duas últimas com 30% do custo total dos serviços, vencendo-se a primeira em quinze dias após a emissão da nota fiscal e regular liquidação dos serviços.

3.3 Em caso de atraso, incidirá sobre o valor das locações multa de 2% (dois por cento), mais juros de 0,030% ao dia.

3.4 Os valores contratados serão corrigidos anualmente, de acordo com o IGP-M acumulado no período.

3.5 Em caso de atraso nos pagamentos, será cabível correção monetária, durante o período de inadimplência, de acordo com o IGP-M acumulado no período.

3.6 Os pagamentos obedecerão ao disposto no Edital de Licitação quanto a prazos e condições de pagamento, sendo que, em caso de eventuais omissões, fica estabelecido o pagamento de qualquer serviço contratado em até quinze dias após sua regular execução e liquidação, desde que emitida e recebida no órgão licitante a competente nota fiscal de prestação de serviços.

# **CLÁUSULA QUARTA - DA DOTAÇÃO ORÇAMENTÁRIA E VINCULAÇÃO**

4.1 As despesas decorrentes da locação do Sistema objeto do presente contrato, correrão por conta da seguinte dotação orçamentária: ........................

4.2 O Presente contrato está vinculado ao Pregão Presencial nº8/2014, cujos termos desde logo fazem parte integrante da presente avença.

## **CLÁUSULA QUINTA - DA LICENÇA DE USO DO SISTEMA**

5.1 A contratada é a desenvolvedora e/ou licenciadora dos softwares licenciados, concedendo ao contratante as licenças de uso temporárias e não exclusivas estabelecidas no presente contrato.

5.2 Fica vedado ao CONTRATANTE realizar a sublocação, empréstimo, arrendamento ou transferência dos softwares licenciados, assim como a engenharia reversa, a decompilação ou a decomposição do(s) referido(s) sistema(s).

5.3 Quando em ambiente web, por exigência ou conveniência administrativa, os sistemas deverão permanecer on line por até 96% do tempo de cada mês civil.

## **CLÁUSULA SEXTA - DAS OBRIGAÇÕES DO CONTRATANTE**

6.1 Caberá ao CONTRATANTE:

6.1.1 Efetuar os pagamentos decorrentes da locação objeto deste contrato no primeiro dia útil do mês subsequente, e, nos demais casos, em até dez dias após a sua efetiva entrega.

6.1.2 Facultar o acesso irrestrito dos técnicos da CONTRATADA às áreas de trabalho, registros, documentação e demais informações necessárias à fiel execução do presente contrato.

6.1.3 Manter, na operacionalização dos sistemas, apenas pessoal devidamente treinado pela CONTRATADA.

6.1.4 Conceder à CONTRATADA acesso remoto às suas estruturas virtuais, ambiente de rede ou intranet. 6.1.5 Buscar manter alto padrão de clareza nas solicitações de alteração enviadas à CONTRATADA,

indicando um responsável que acompanhará as tramitações desta pela internet, respondendo-as diariamente.

6.1.6 Assegurar a configuração adequada da máquina e instalação dos sistemas, manter backup adequado para satisfazer as necessidades de segurança e recuperação no caso de falha da máquina, dando prioridade aos técnicos da CONTRATADA na utilização de qualquer recurso necessário à fiel execução do presente contrato.

6.1.7 Responsabilizar-se pela completa e correta inserção de dados nos sistemas.

6.1.8 Parametrizar o sistema, em nível de usuário, inclusive no tocante às modificações de alíquotas de tributos, multas e contribuições, além de atualizar as fórmulas de cálculo dos sistema(s) quando necessário.

6.1.9 Manter as bases de dados atualizadas de acordo com a versão de banco de dados adotada pela CONTRATADA, e desde que esta tenha concedido aviso de alteração com prazo mínimo de noventa dias.

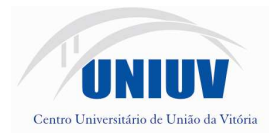

6.1.10 Promover o prévio cadastro de dúvidas ou erros constatados na página da internet da CONTRATADA, para somente após decorridos 60 (sessenta) minutos sem resposta requisitar suporte telefônico.

## **CLÁUSULA SÉTIMA** - **DAS OBRIGAÇÕES DA CONTRATADA**

7.1 Caberá a CONTRATADA:

7.1.1 Quando contratados, conforme valores disposto no Anexo II, converter dados para uso pelos softwares, instalar os sistemas objeto deste contrato, treinar os servidores indicados na sua utilização, prestar suporte apenas aos servidores devidamente certificados pela CONTRATADA no uso dos softwares e que tenham observado, em sua solicitação, a regra disposta na cláusula 6.1.10 do presente contrato.

7.1.2 Manter operacionais todas as funcionalidades descritas no Anexo I.

7.1.3 Tratar como confidenciais, informações e dados do CONTRATANTE, guardando total sigilo em face de terceiros.

7.1.4 Manter, durante a execução do contrato, todas as condições de habilitação previstas no Edital e em compatibilidade com as obrigações assumidas.

7.1.5 Avaliar, em prazo razoável, a viabilidade técnica e jurídica das solicitações de alteração específicas encaminhadas eletronicamente pelo CONTRATANTE, e repassar orçamento acompanhado de cronograma para execução dos serviços.

7.1.6 Garantir o atendimento de técnico presencial, quando requisitado, em até quatro dias úteis contados da outorga de autorização expressa para execução de serviços de atendimento in loco.

## **CLÁUSULA OITAVA - DO TREINAMENTO**

8.1 O treinamento na operacionalização do sistema, quando contratado, poderá ser realizado nas dependências da **CONTRATANTE**, na sede CONTRATADA ou, ainda, via internet:

8.1.1 A **CONTRATANTE** apresentará à **CONTRATADA** a relação de usuários a serem treinados mediante o pagamento da hora técnica respectiva, acrescida das despesas de deslocamento, alimentação e estadia do técnico palestrante quando o treinamento ocorrer das dependências da **CONTRATANTE**.

8.1.2 O treinamento na sede da **CONTRATANTE** poderá incluir ou não o fornecimento oneroso de material didático.

8.1.3 O treinamento via web será considerado prestado independentemente da ocorrência de problemas com o provedor de internet, com o fornecimento de energia ou com qualquer outro fator correlato de responsabilidade do CONTRATANTE, podendo ser novamente faturado quando refeito sem culpa da contratada.

# **CLÁUSULA NONA – DA EVOLUÇÃO, MANUTENÇÃO E ALTERAÇÃO NOS SISTEMAS**

9.1 As melhorias/modificações nos sistemas poderão ser legais, corretivas ou evolutivas.

9.1.1 As melhorias/modificações evolutivas serão classificadas em específicas ou gerais, conforme sua iniciativa tenha partido da **CONTRATANTE** ou da **CONTRATADA**, respectivamente.

9.1.2 As modificações evolutivas de caráter geral serão periodicamente disponibilizadas pela CONTRATADA, com seu custo incluído no preço mensal da locação/licenciamento dos sistemas.

9.1.3 As modificações evolutivas específicas - incluindo aquelas necessárias à adequação dos sistemas à legislação municipal - serão objeto de análise por parte da CONTRATADA, que declarará a sua viabilidade técnica e formalizará orçamento para prévia aprovação por parte da CONTRATANTE, desenvolvendo-as e disponibilizando no prazo que indicar.

9.1.4 As modificações de natureza legal para atendimento da legislação federal ou estadual serão introduzidas nos sistemas durante a vigência do contrato, sem qualquer ônus para a **CONTRATANTE**, e, caso não haja tempo hábil para implementá-las até o início das respectivas vigências, a **CONTRATADA** procurará indicar soluções alternativas para atender as determinações legais até a atualização dos sistemas.

9.1.5 As atualizações de cunho corretivo, originadas a partir da verificação de erros de processamento, serão fornecidas sem custo para a CONTRATANTE.

9.1.6 As modificações/melhorias evolutivas ou de natureza legal serão introduzidas nos sistemas originalmente licenciados e distribuídas toda vez que a CONTRATADA as concluir, cabendo à CONTRATANTE implantar cada nova versão no prazo de até 30 (trinta) dias de seu recebimento, findos os quais a CONTRATADA deixará de fornecer suporte a versão antiga.

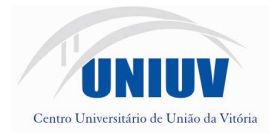

9.2 A ausência de disponibilização das modificações evolutivas relacionadas à legislação municipal não implicará em qualquer responsabilidade para a CONTRATADA.

9.3 Eventuais conversões de dados decorrentes de mudanças de versões poderão ser cobradas pela CONTRATADA.

# **CLÁUSULA DÉCIMA - DO SUPORTE TÉCNICO**

10.1. O suporte técnico pós-implantação deverá ser sempre efetuado por técnico habilitado em favor de usuário devidamente treinado, e compreenderá:

10.1.1 Esclarecimento de dúvidas que possam surgir durante a operação e utilização dos sistemas.

10.1.2 Realização de quaisquer atividades técnicas relacionadas a erros derivados de falha dos usuários.

10.1.3 Auxiliar na recuperação da base de dados por problemas originados em erros de operação, queda de energia ou falha de equipamentos caso não haja backup de segurança.

10.1.4 Auxiliar o usuário, em caso de dúvidas, na elaboração de quaisquer atividades técnicas relacionadas à utilização dos sistemas.

10.1.5 Desenvolver relatórios específicos.

 10.2. Este atendimento será realizado por qualquer meio de comunicação convencional ou eletrônico, e, em último caso, mediante visita in loco de técnico habilitado.

10.3 O suporte telefônico, embora disponibilizado pela CONTRATADA, somente será prestado caso o interlocutor do CONTRATANTE que tenha cumprido com a etapa descrita na cláusula 6.1.10 do presente contrato.

10.4 Em nenhuma hipótese a CONTRATADA se responsabilizará por qualquer alteração ou modificação dos softwares realizada por pessoas não credenciadas.

# **CLÁUSULA DÉCIMA-PRIMEIRA - DA ALTERAÇÃO CONTRATUAL**

11.1 A alteração de quaisquer das disposições estabelecidas neste contrato somente se reputará válida se tornadas conhecidas expressamente em Instrumento Aditivo, que ao presente se aderirá, passando a fazer parte dele.

# **CLÁUSULA DÉCIMA-SEGUNDA - DA RESCISÃO**

12.1 A ocorrência de quaisquer das hipóteses previstas no art. 78 da Lei nº 8.666/93 ensejará a rescisão do contrato:

a) Os casos de rescisão contratual serão formalmente motivados nos autos do processo, assegurados o contraditório e a ampla defesa.

b) Os casos de rescisão administrativa ou amigável serão precedidos de comunicação por escrito, com antecedência mínima de 30 (trinta) dias.

c) Em caso de inadimplemento superior a noventa dias, a execução do presente contrato poderá ser suspensa.

d) Rescindido ou distratado o contrato, a empresa contratada deverá disponibilizar, em formato txt., cópia de toda a base de dados produzida e armazenada durante o período de vigência contratual.

# **CLÁUSULA DÉCIMA-SEGUNDA – DAS PENALIDADES**

13.1 Em caso de inexecução, total ou parcial do presente contrato, serão aplicadas as penalidades dispostas no Edital, as quais se tornam parte integrante da presente minuta contratual.

# **CLÁUSULA DÉCIMA-QUARTA - DO FORO**

14.1 As partes de comum e recíproco acordo, elegem o foro da comarca de União da Vitória para dirimir qualquer dúvida, ação ou questão oriunda deste presente contrato.

E por estarem justos e contratados, assinam o presente, por si e seus sucessores, em 02 (duas) vias iguais e rubricadas para todos os fins de direito, na presença de 2 (duas) testemunhas.